#### 101學年度科技校院二年制 技優入學聯合招生委員會

# 甄審成績處理系統 甄審成績處理系統 操作說明會 主辦單位:技專校院招生委員會聯合會

#### 說明內容

壹、招生試務說明

#### 貳、成績處理系統操作說明

參、問題與討論

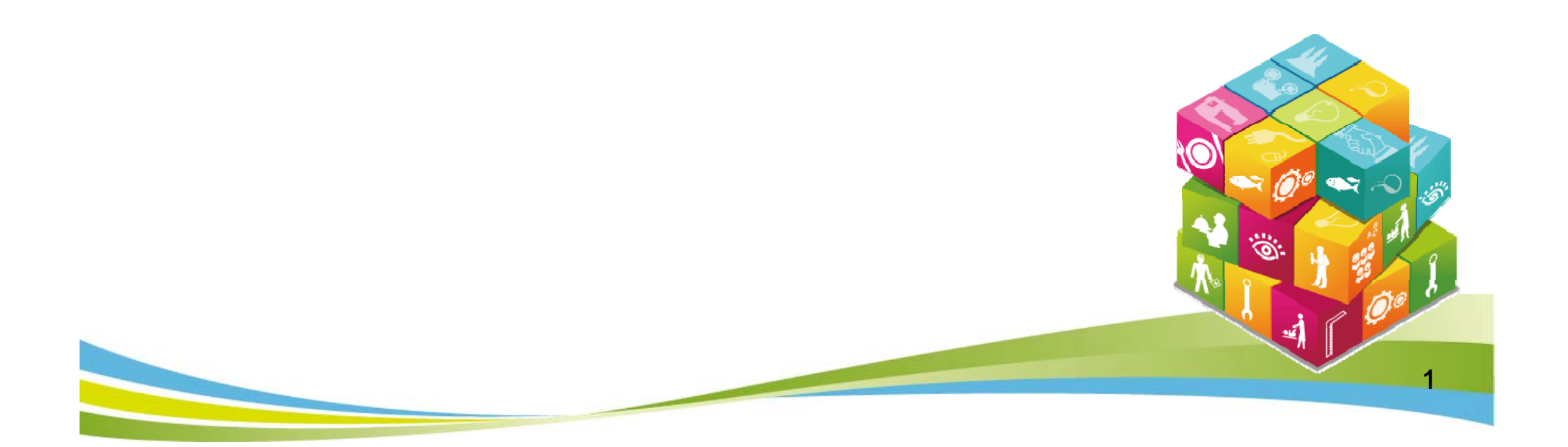

# 壹、招生試務說明

#### 一、甄審重要日程表

- 二、繳交指定項目甄審費用及繳寄資料
- 三、指定項目甄審
- 四、甄審總成績核計、查詢及複查
- 五、甄審正、備取及公告
- 六、甄審正、備取複查
- 七、就讀志願序統一分發
- 八、報到

ھ:

#### 一、甄審重要日程表

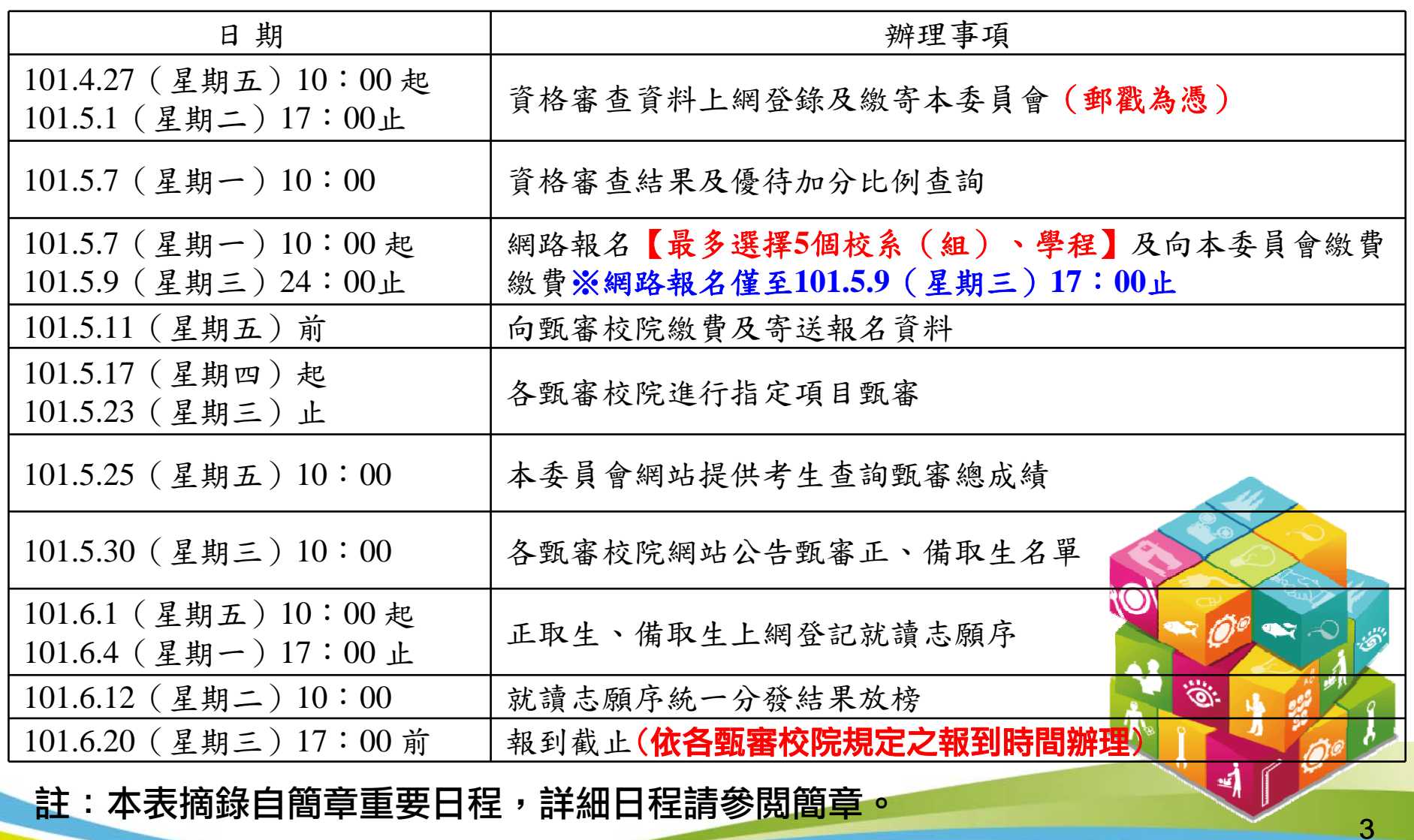

#### 二、繳交指定項目甄審費用及繳寄資料

#### **1.**繳交指定項目甄審費用:

指定項目甄審費用除審查通過之低收入戶免繳外,其餘考 生依各校於「附錄一」中之規定,於101.5.11(星期五)前以 購買郵政匯票方式繳付,受款人填寫報名甄審校院全名。

4

#### 2**.繳寄資料給各甄審校院:**101.5.11(星期五)

- ( **1**)考生基本資料表。
- ( **2**)郵政匯票。
- ( **3**)書面審查資料:繳寄資料一律不退還。

#### 三、指定項目甄審 (  $\rightarrow)$

#### 甄審通知

各甄審校院應於101.5.15(星期二)10:00前,在各校網站公 告舉行指定項目甄審時間(需要考生親自到場應試之各 甄審學校才會公告)及必須攜帶之證件、資料等資訊; 考生應於前述時間起至報名之甄審校院網站查詢(或電 話查詢),並依各校系(組)、學程所指定之時間前往 參加指定項目甄審。考生未依前述方式查詢而致未參加 指定項目甄審者,其後果由考生自行負責。

5

#### 三、指定項目甄審(二)

#### 實施日期及方式

各甄審校院依據簡章規定之時間及實施方式自行辦理指 定項目甄審,成績按各校系(組)、學程所訂之方式處 理。

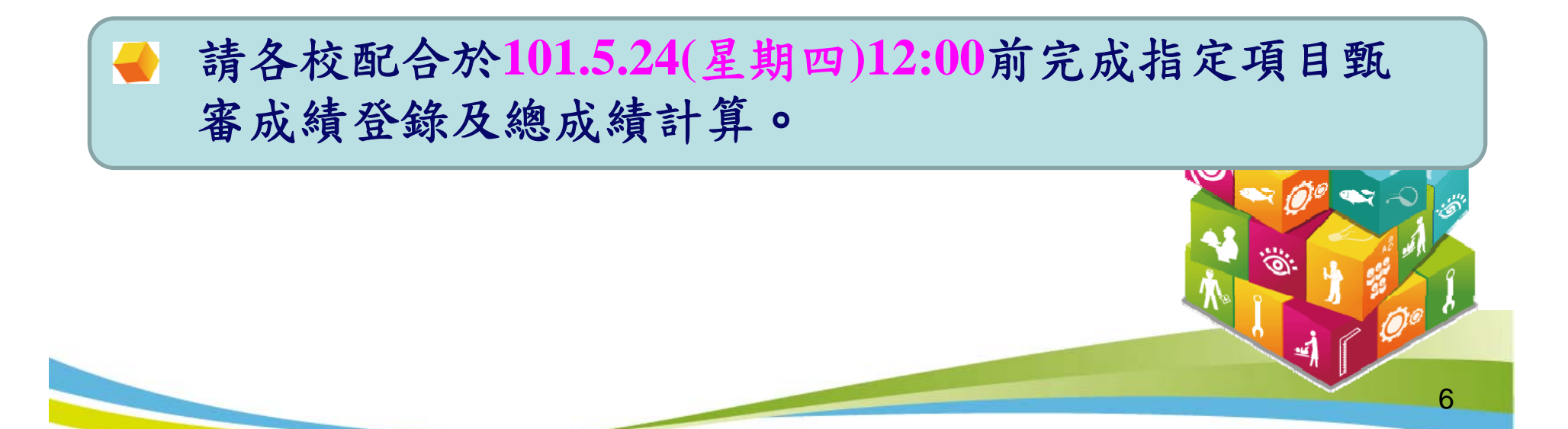

#### 四、甄審總成績核計、查詢及複查(一)

- 1.成績依各校系(組)、學程所定各指定項目甄審項目成績 之比例計算甄審總分,滿分為100分四捨五入取至小數第<sup>2</sup> 位,但甄審項目成績計算過程小數不予去除,再依優待標 準規定給予加分優待後得到甄審總成績四捨五入取至小數 第2位。
- 2.甄審總成績相同時,則按各校系(組)、學程之「同分參 酌順序」,依序比較考生成績,以決定錄取優先順序。
- **3.**本項甄審除技藝技能競賽優勝者及獲得技術士甲、乙級證 照者依規定予以加分優待外,對各類特種身分之甄審考生 均不予優待。

7

#### 四、甄審總成績核計、查詢及複查(二)

- 4. 本委員會網站將於101.5.25(星期五)10:00起提供考生 查詢甄審總成績。考生應自行上網查詢,若未上網查詢 致使甄審總成績複查權益受損,概由考生自行負責。
- 5. 各甄審校院另寄考生甄審總成績通知單,考生不得以未 收到成績單為理由,向甄審校院或本委員會要求給予複 查補救。
- 6. 考生對於甄審總成績有疑義者,得填妥本簡章附表十五 「甄審總成績複查申請表」,於101.5.28(星期一)12: 00前傳真至各所報名之甄審校院,並以電話向甄審校院 確認已收到傳真,逾期概不受理。複查以1次為限,逾期 或未依以上規定之複查手續辦理者,概不受理。

■請各校配合於101.5.29(星期二)17:00前,將複查異動結果通 知考生及函告本委員會。

#### 五、甄審正、備取及公告

- 1.各甄審校院依考生之甄審總成績高低決定錄取標準,並依 招生名額決定正取生,並得列備取生或不列備取生。
- 2.如因甄審總成績相同,致使正取生人數超出招生名額時, 依所訂同分參酌順序擇優錄取。但甄審總成績相同且參酌 至最後 1項仍相同時,各甄審校院得增額錄取,備取生遞補 時亦同。
- 3.各甄審校院於101.5.30(星期三)10:00在各校網站公告甄審正 取生及備取生,考生亦可於當日10:00 起至本委員會網站 查詢甄審結果。考生應自行上網查詢,本委員會不另行書 面通知。考生如未上網查詢以致影響複查權益,其結果由 考生自行負責。

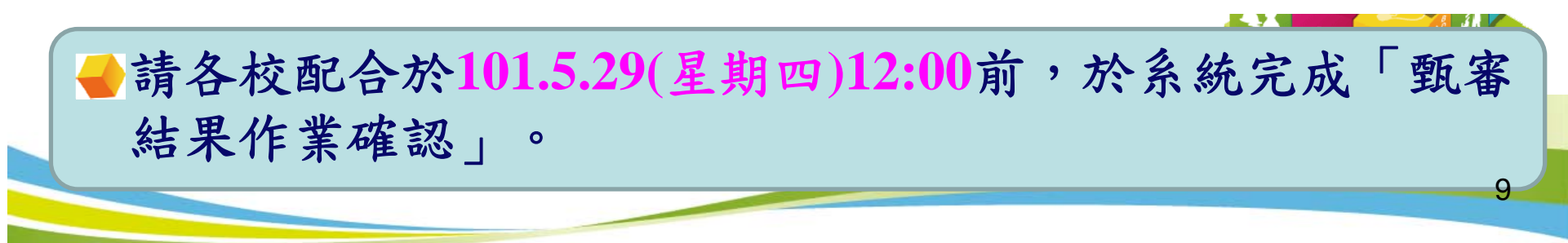

#### 六、甄審正、備取複查

對於錄取正、備取有疑義者,得填妥簡章附表十六「甄審正、 備取複查申請表」,於101.5.31(星期四)12:00前傳真至各甄審 校院,並以電話向各甄審校院確認已收到傳真,逾期或未依複 查手續規定辦理者,概不受理。

■請各校配合於101.5.31(星期四)17:00前,將複查異動結果通 知考生及函告本委員會。

10

#### 七、就讀志願序統一分發(一)

就讀志願序網路登記時間: **101.6.1(**星期五**)10:00**起至**101.6.4(**星期一**)17:00** 止 對象:

技優保送錄取生

技優甄審正取生及備取生

#### 注意事項:

- 1. 凡於規定時間內未上網登記就讀志願序或雖有上網 登記就讀志願序但僅暫存未確定送出者,一律視同 放棄接受分發,本委員會不予分發。
- 2. 僅錄取一個校系(組)、學程者,亦須上網登記就 讀志願序,接受本委員會統一分發,經分發錄取者 ,始取得入學資格。

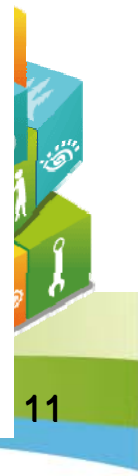

#### 七、就讀志願序統一分發(二)

#### 就讀志願序統一分發原則:

依各校系(組)、學程招生名額、錄取生(含保送錄取生 及甄審正取生、備取生)名次及考生網路登記就讀志願序 進行分發作業。將所有錄取生之正取校系(組)、學程志願 序先分發,剔除重複錄取的較不優先之志願序後(僅保留 重複錄取中之最優先的志願序),各校系(組)、學程產生 的缺額由備取生依序分發遞補。

12

#### 就讀志願序統一分發結果公告:

101.6.12(星期二)10:00公告於本委員會網站。

#### 八、報到(一)

#### 報到截止: 101.6.20(星期三)17:00前

- 1.分發錄取生應依照所錄取學校規定之時間及地點報到(不可採 電話方式報到未完成報到手續之分發錄取生,甄審校 院得直接取消該分發錄取生入學資格,分發錄取生不得異 議。
- 2.已辦理報到之分發錄取生如因故欲放棄技優入學錄取資格 者,應先填妥簡章附表十七「已報到分發錄取生放棄錄取資 格聲明書」,於101.6.20(星期三)17:00前傳真錄取學校,傳真 後並請以電話確認已收到傳真,再以時掛號郵寄(郵戳為憑)至 所錄取學校,始得參加101學年度其後辦理之各項入學招生。 3.分發錄取生完成報到後,即不可再參加其後當學年度各科技 大學、技術學院大學部二年制或大學相關學系相當年級之招 生;經發現重複報到或報到後再參加各校之招生者,取消其 分發錄取及入學資格。 13

#### 八、報到(二)

- 4.分發錄取生報到後,若無法依所錄取學校規定日期繳驗原就 讀學校之畢業證書時,須持有原就讀學校出具修滿總畢業學 分數(二專在80學分以上,五專在220學分以上)之歷年成績 單及修業證明書或同等學力證件正本,始可註冊入學,否則 取消其分發錄取及入學資格。
- ■請各校配合於101.6.22(星期五)12:00前,完成系統報到作 業,並向本委員會函告錄取生報到及未報到名單。

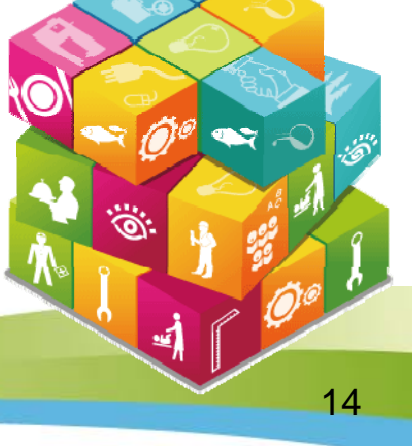

## 貳、成績處理系統操作說明

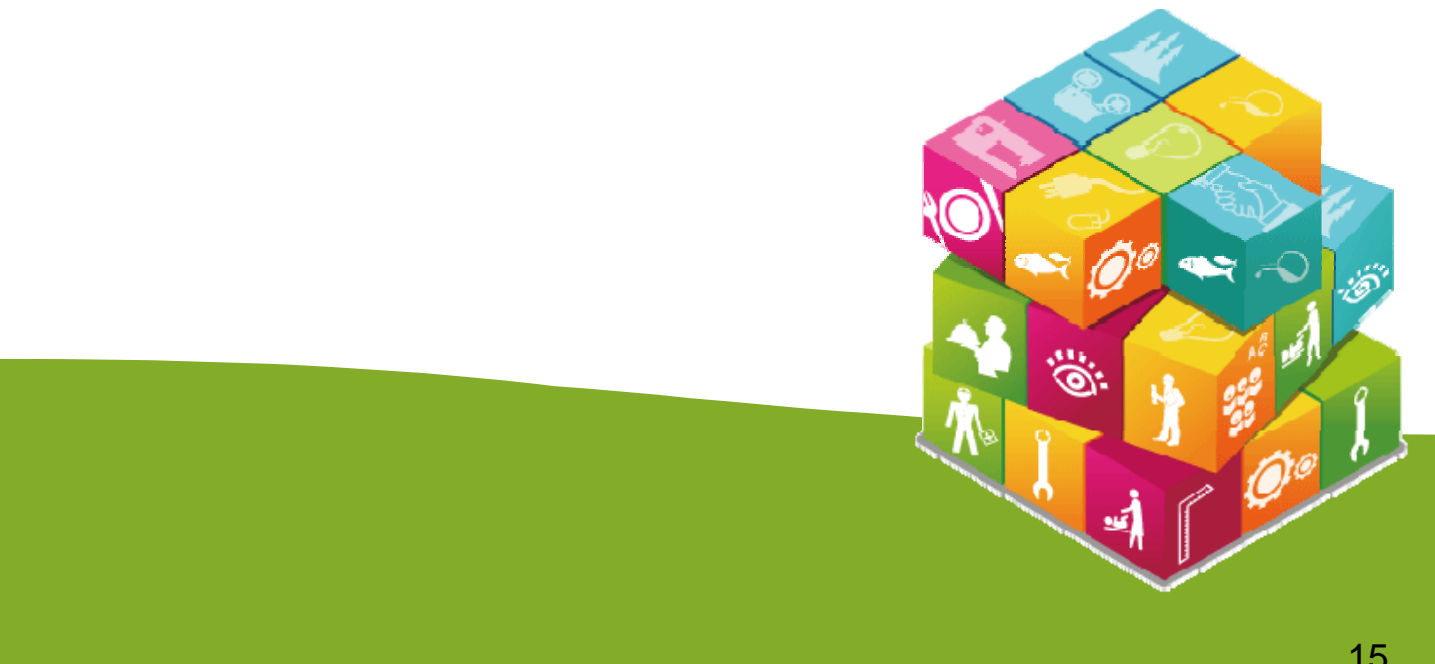

### 【委員學校成績登錄系統】入口1/2

由本委員會網站點選「委員學校作業系統」進入作業系

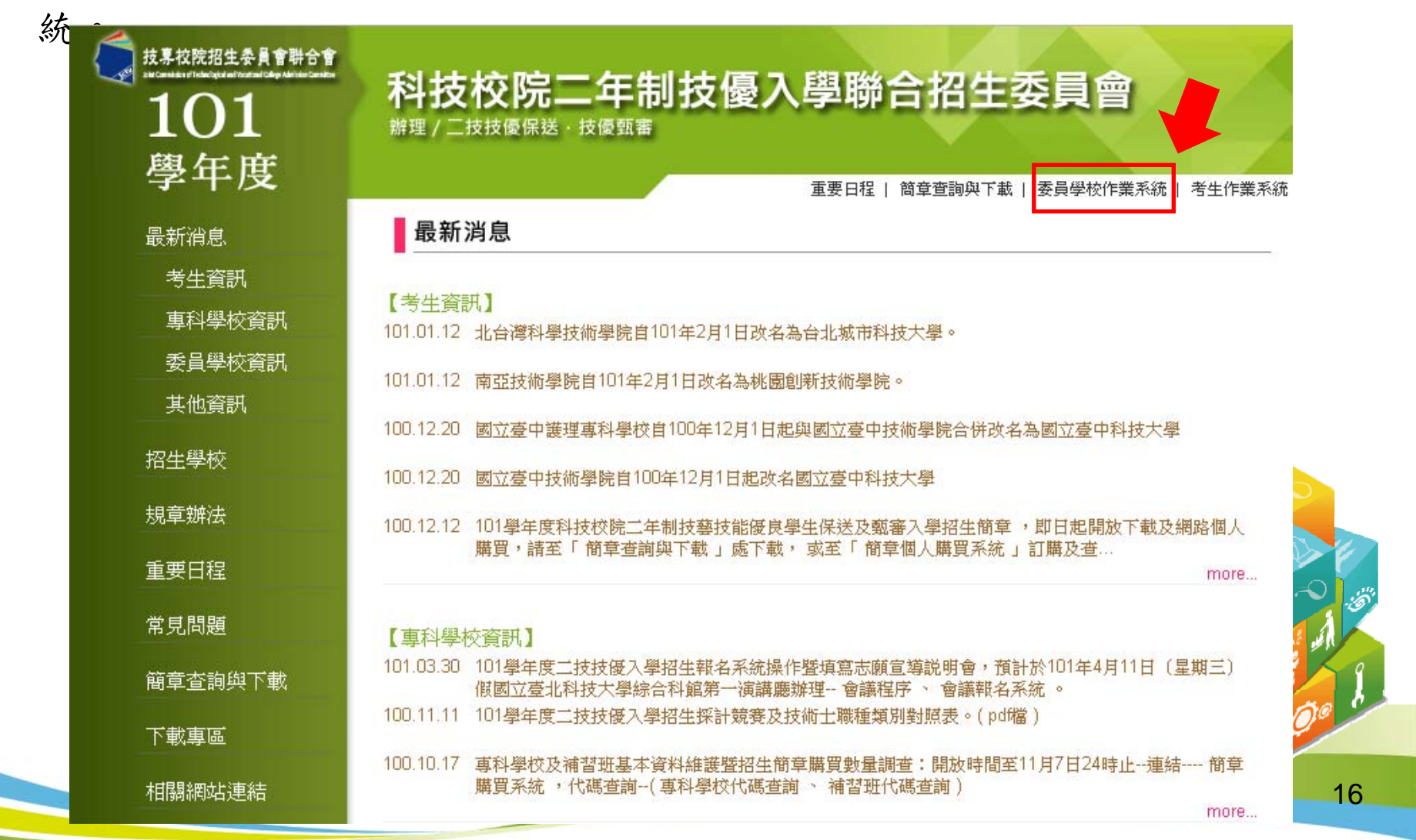

### 【委員學校成績登錄系統】入口2/2

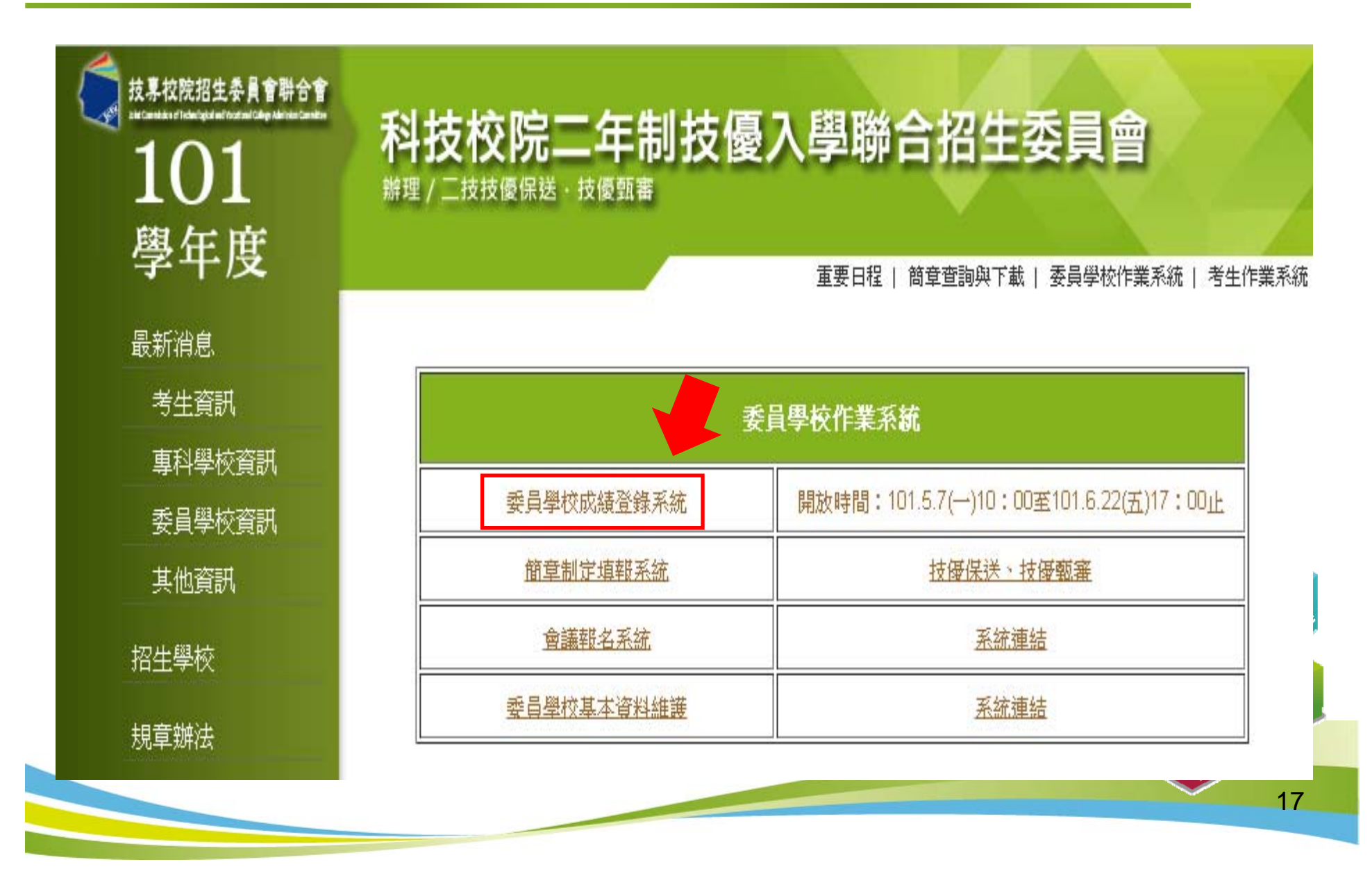

#### 【進入系統】1/2

請登錄「委員學校基本資料維護系統」所設定之各招生管道 承辦人帳號、密碼,並輸入驗證碼後,點選「登入」。

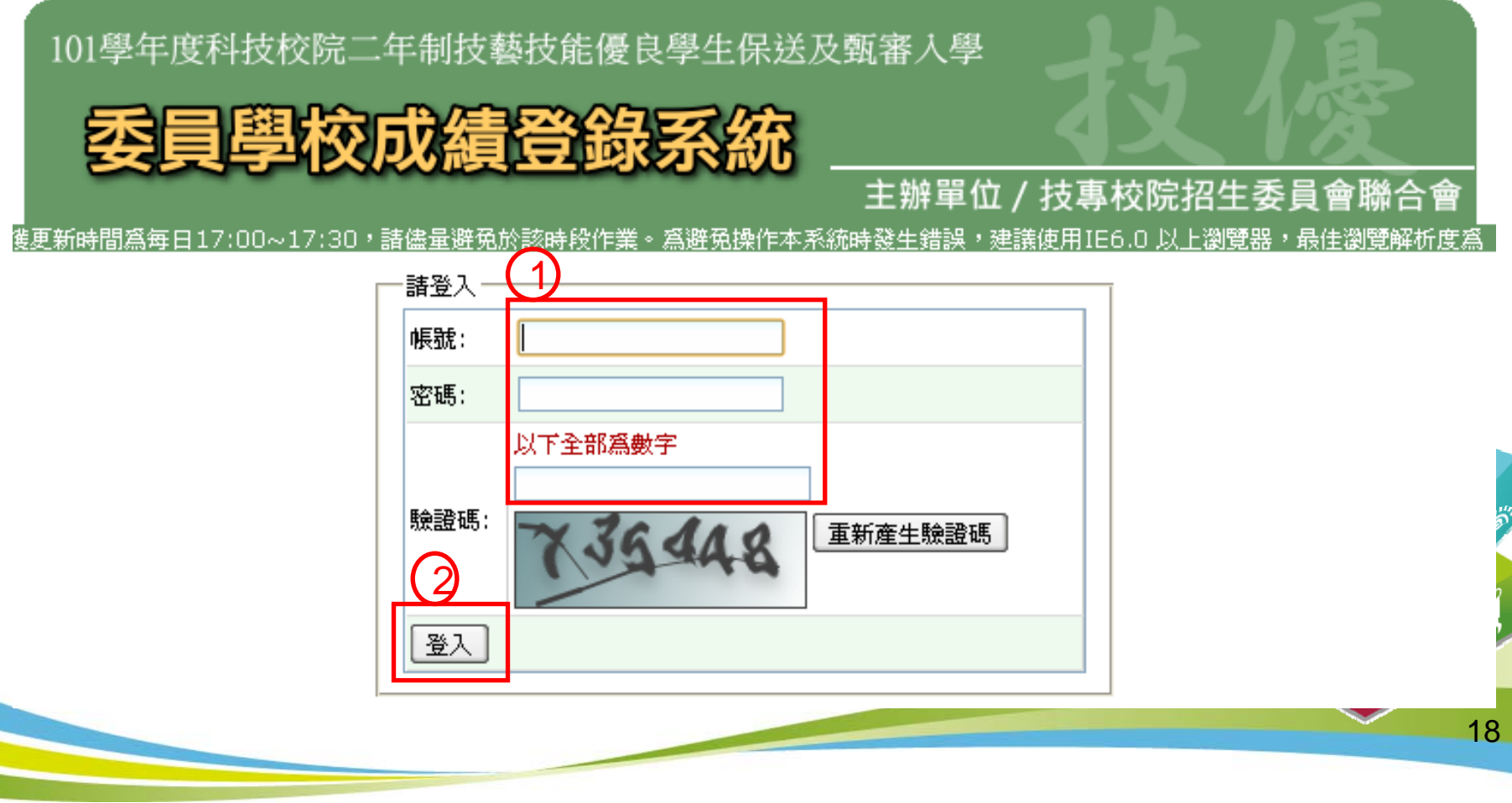

### 【進入系統】2/2

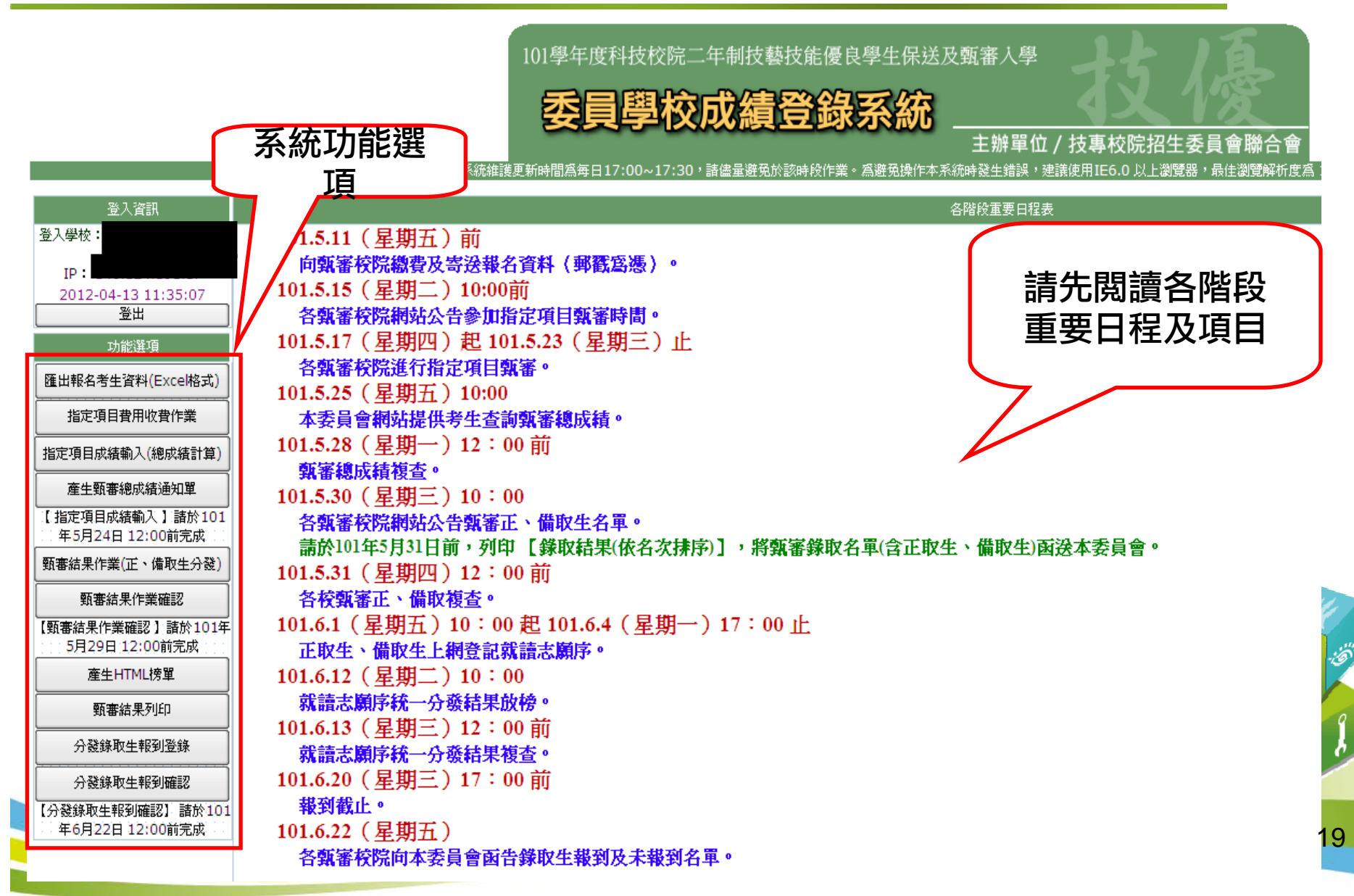

### 【指定項目費用收費作業】1/3

101學年度科技校院二年制技藝技能優良學生保送及甄審入學

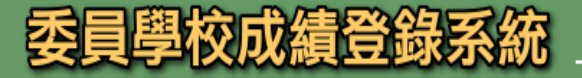

主辦單位 / 技專校院招生委員會聯合

本會網路系統維護更新時間爲每日17:00~17:30,諸儘量避免於該時段作業。爲避免操作本系統時發生錯誤,建議使用IE6.0 以上瀏覽器,最佳瀏覽解析度爲 102

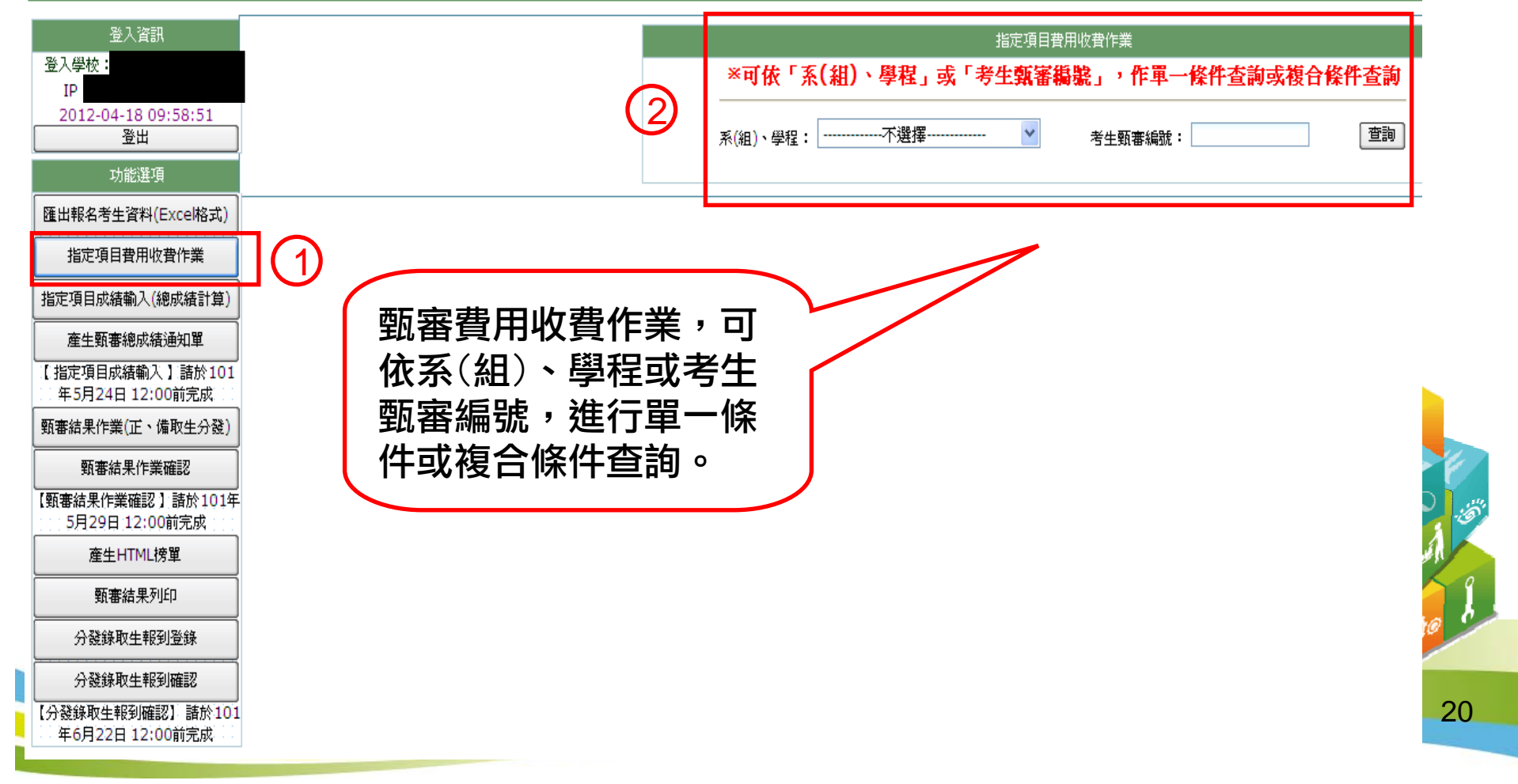

### 【指定項目費用收費作業】2/3

單一條件查詢畫面 -例:以系(組)、學程為查詢條 件,再依收到之郵政匯票進行繳費狀態設定。

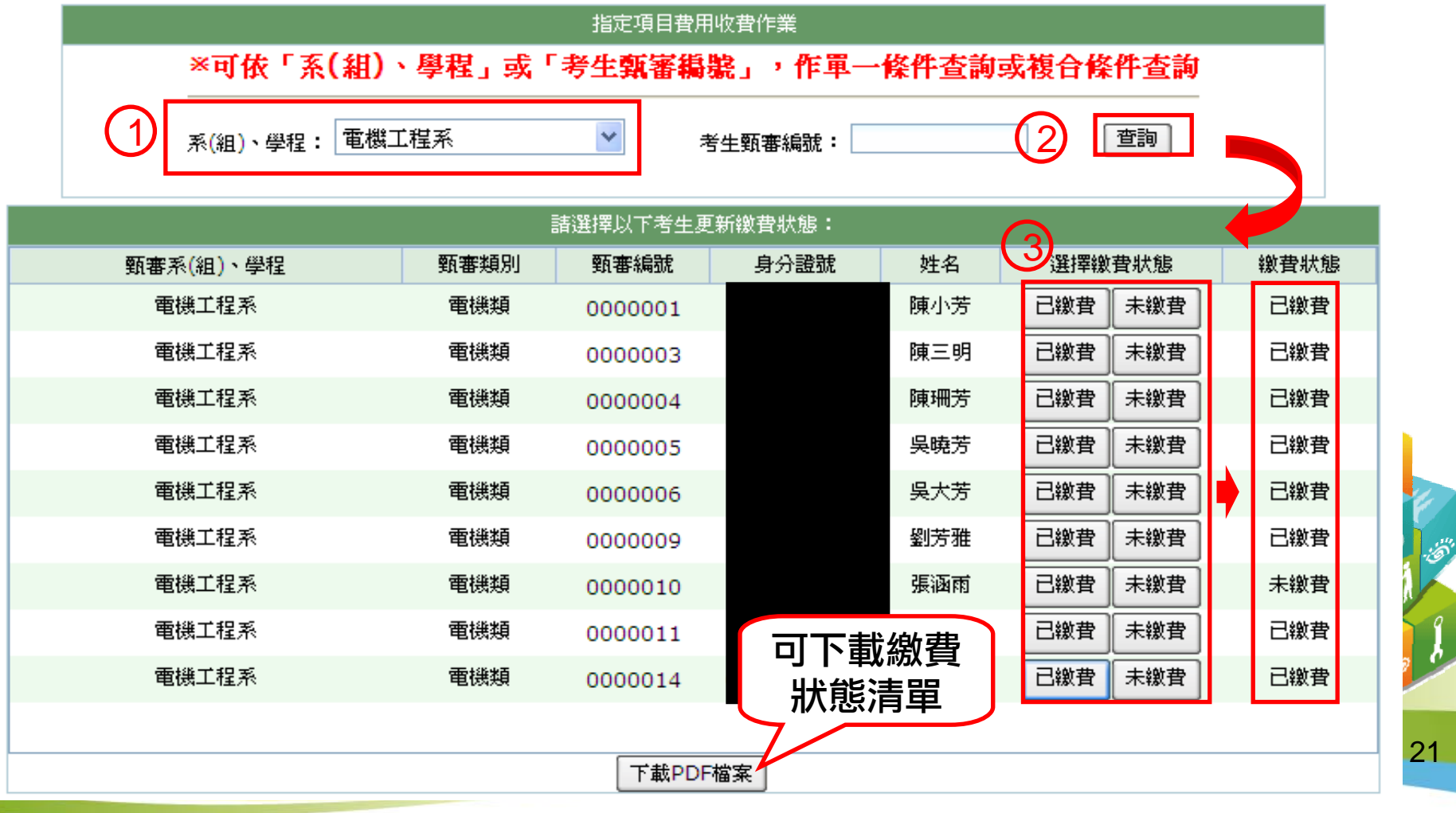

### 【指定項目費用收費作業】3/3

複合條件查詢畫面 -以系(組)、學程加上考生甄審編 號為查詢條件再依收到之郵政匯票進行繳費狀態設定

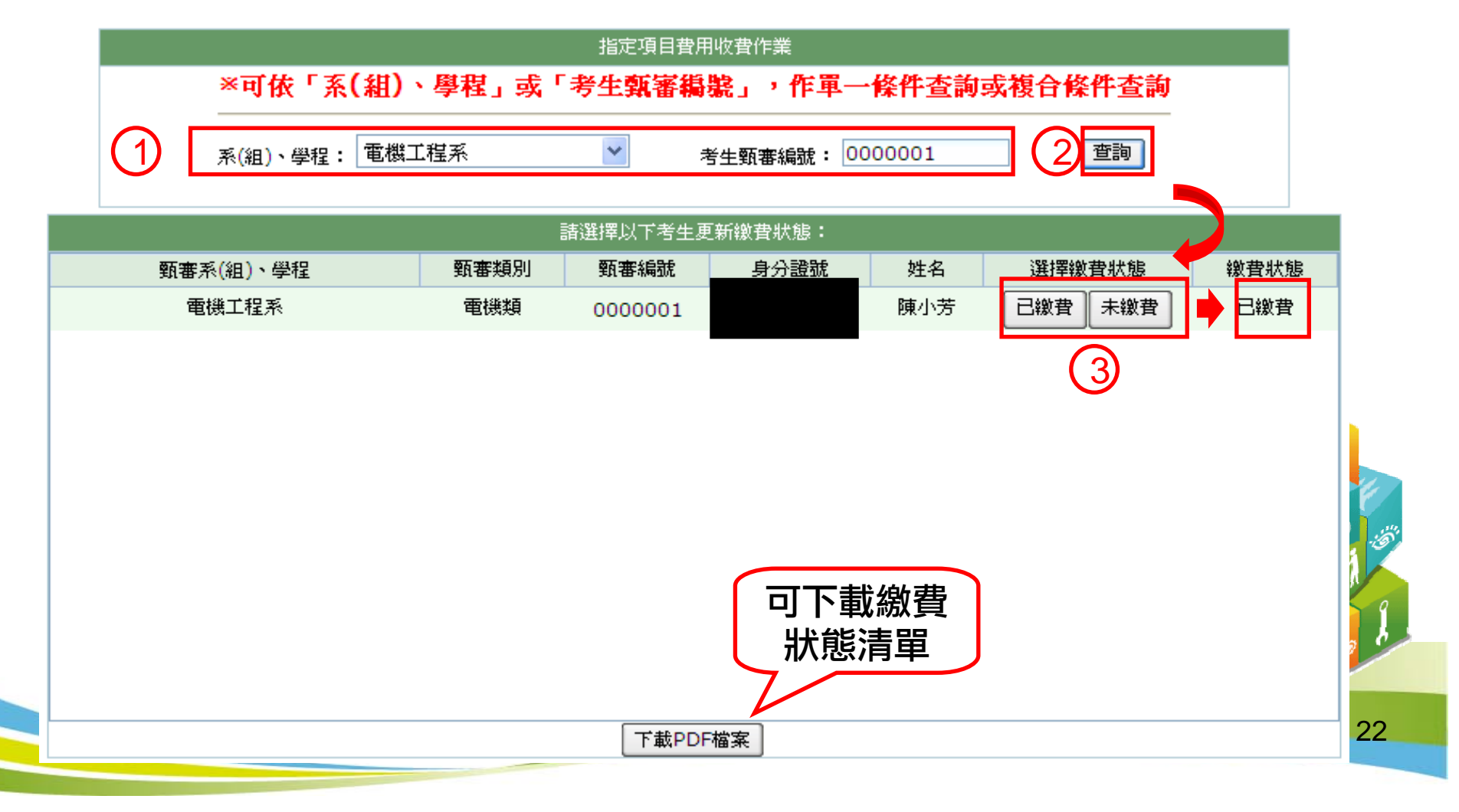

### 【指定項目成績輸入】1/2

101學年度科技校院二年制技藝技能優良學生保送及甄審入學

委員學校成績登錄系統

主辦單位 / 技專校院招生委員會聯合會

本會網路系統維護更新時間為每日17:00~17:30,諸儘量避免於該時段作業。為避免操作本系統時發生錯誤,建議使用IE6.0 以上瀏覽器,最佳瀏覽解析度為 1024 \* 768。

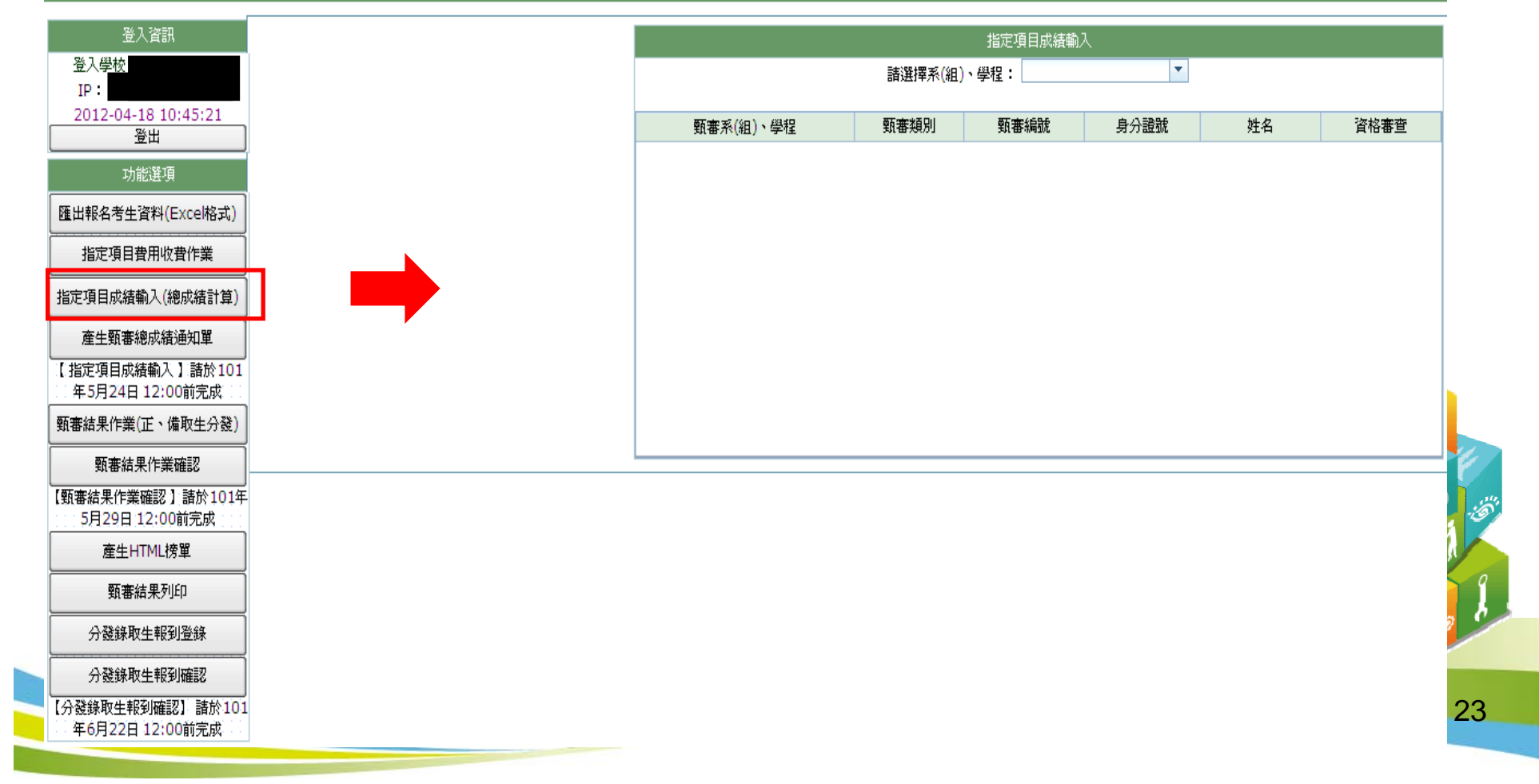

### 【指定項目成績輸入】2/2

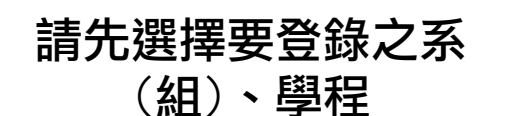

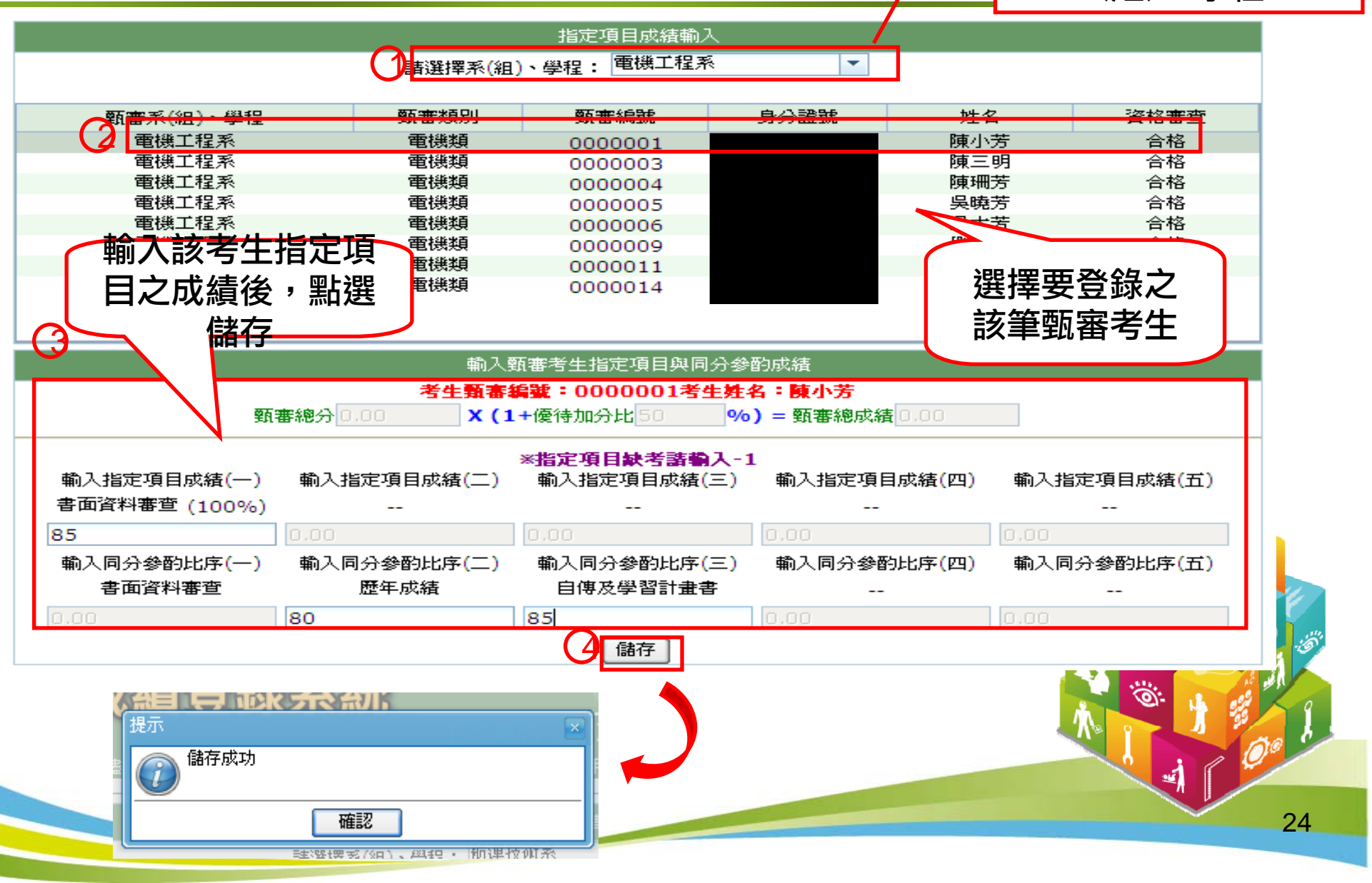

### 【產生甄審總成績通知單】1/2

101學年度科技校院二年制技藝技能優良學生保送及甄審入學

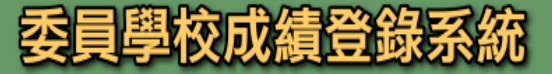

主辦單位 / 技專校院招生委員會聯合會

本會網路系統維護更新時間為每日17:00~17:30,諸儘量避免於該時段作業。為避免操作本系統時發生錯誤,建議使用IE6.0 以上瀏覽器,最佳瀏覽解析度為 1024 \* 768

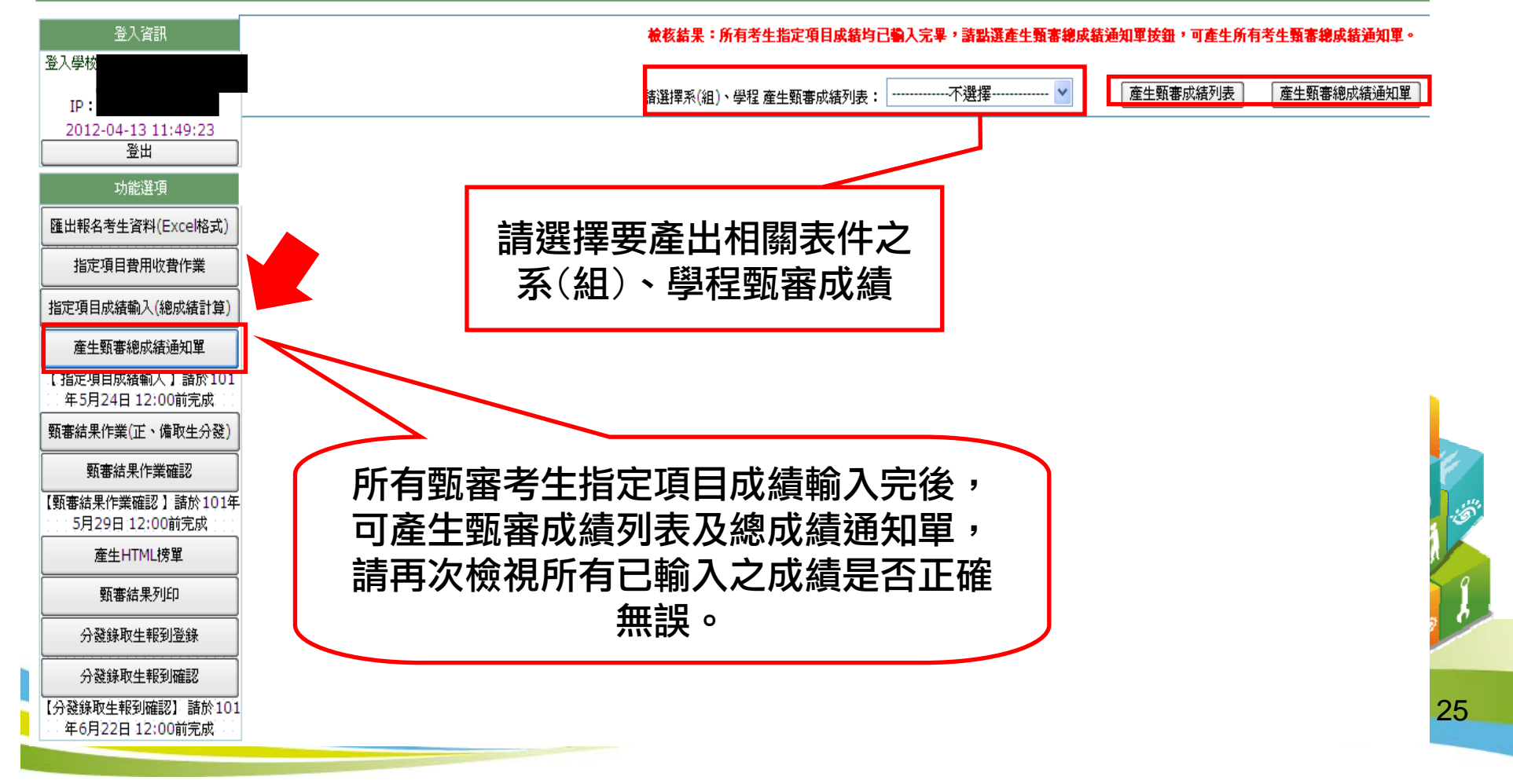

#### 【產生甄審總成績通知單】2/2

#### 產出之各別甄審考生

101學年度科技校院二年制技藝技能優良學生保送及甄審入學招生 甄審總成績通知單

學生性名 陳小明1

- 平成中心1017年10月10日 - 1028年10月10日(1028年10月10日) - 1028年10月10日(一)1770年10月10日)<br>1月1日年午夜刊改化院二平制技術入学期会初生活員會調味量及1月19日(1029年10月)<br>1、抽取得入學資格。<br>1、抽取得入學資格。

陳小明1

 $\begin{array}{c|cc}\n1 & \\
2 & \\
3 & \\
4\n\end{array}$ 

體

國立高雄海洋科技大學寄

#### 總成績通知單 產出之該系(科)、組學程甄審考生成績單

#### 101學年度科技校院二年制技藝技能優良學生保送及甄審入學招生 國立高雄海洋科技大學 - 考生成績清單

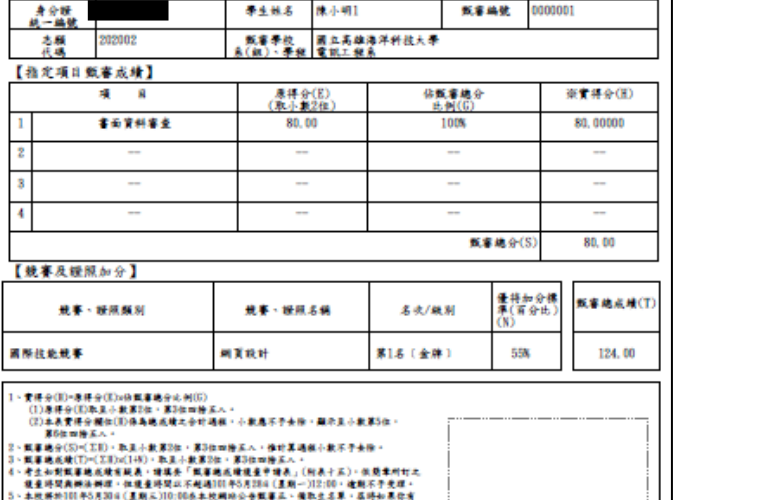

**低容時號 0000001** 

相生姜黄金戰犯

#### 甄審系(組)、學程;航運技術系 - 不限類別

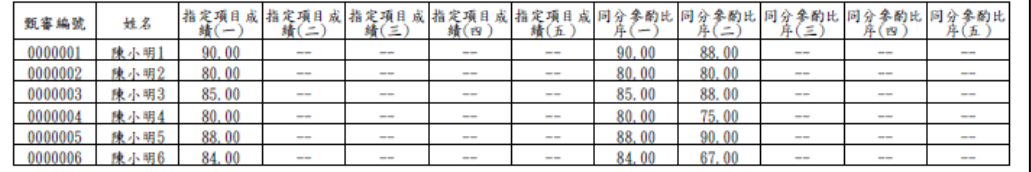

製表時間: 2012/04/13 上午 11:51:26,第1頁 / 共1頁

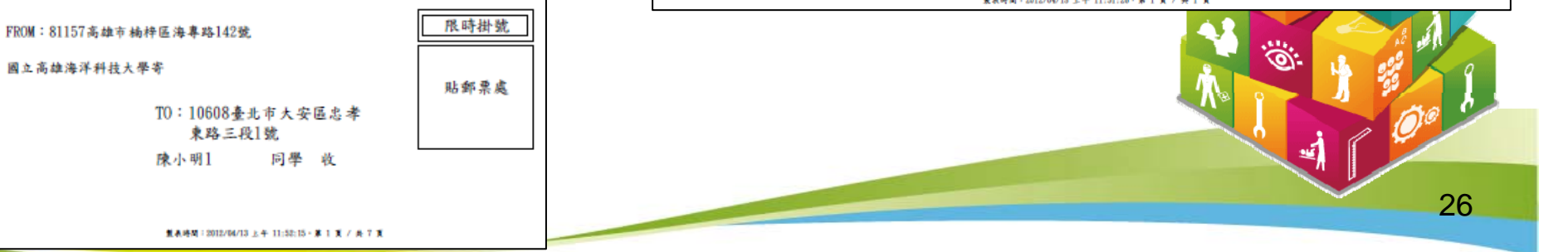

### 【甄審結果作業】1/4

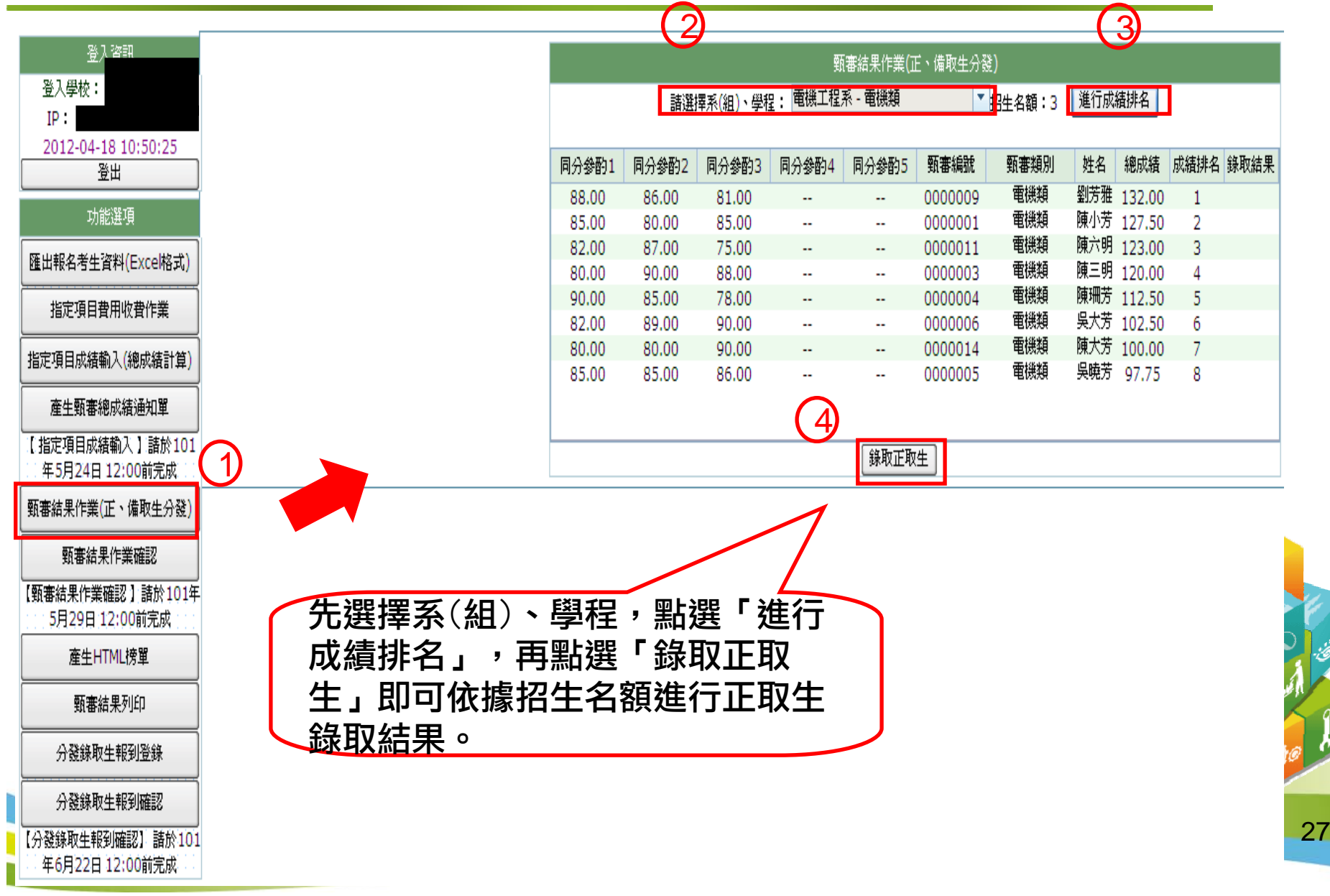

### 【甄審結果作業】2/4

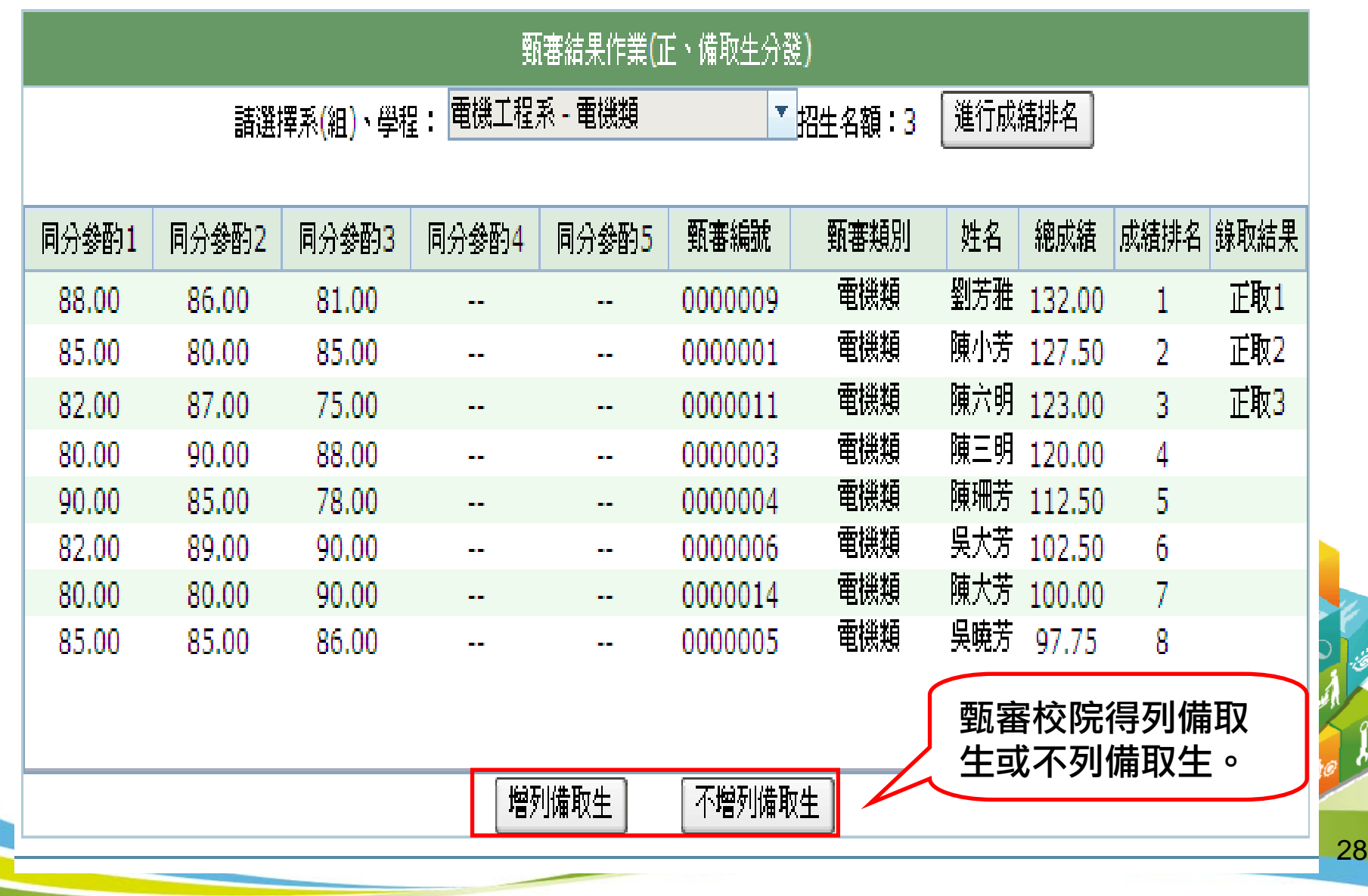

### 【甄審結果作業】3/4

列備取生:點選「增列備取生」,輸入增列備取生名額後 點選「送出」即可得到備取生錄取結果。

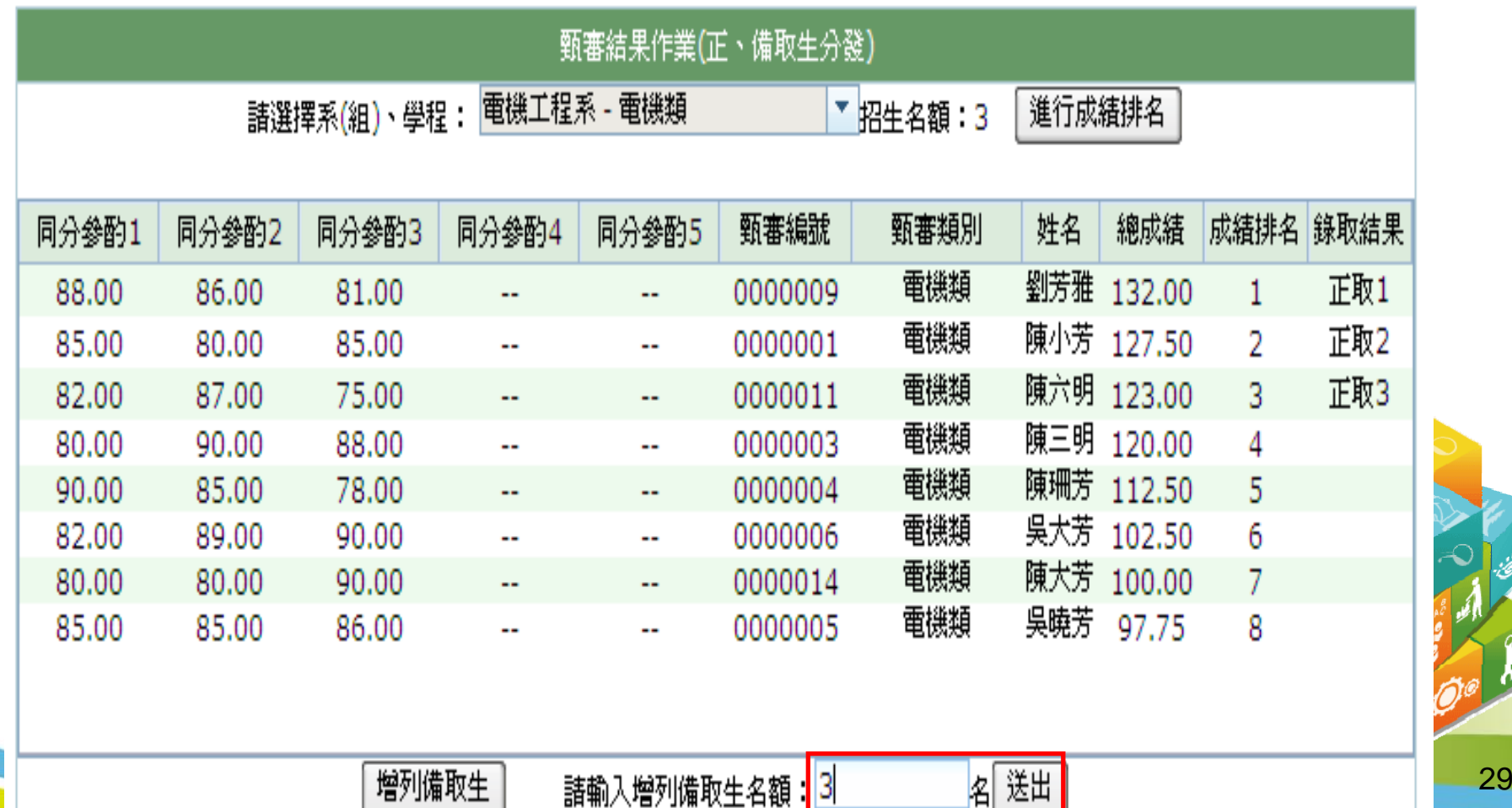

|名| 达西|

### 【甄審結果作業】4/4

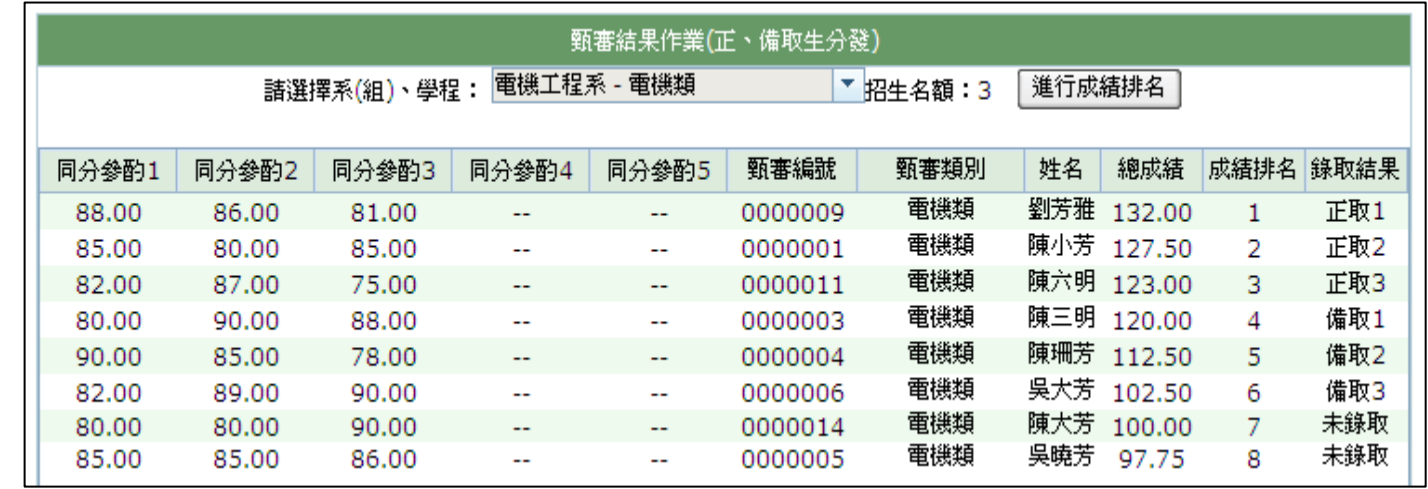

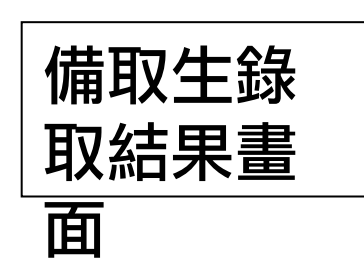

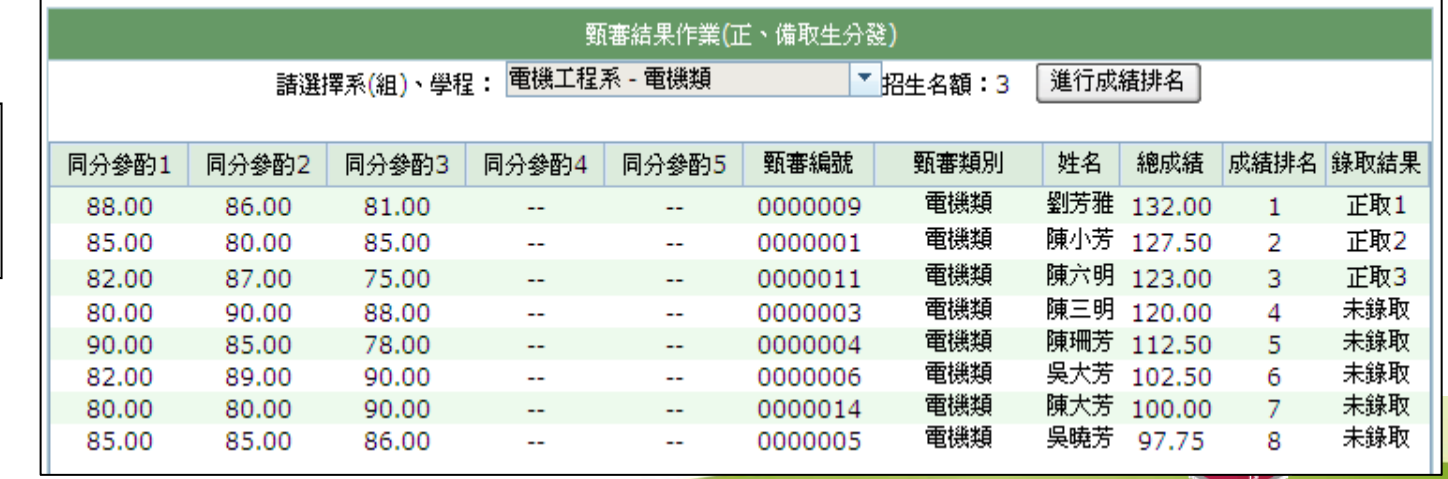

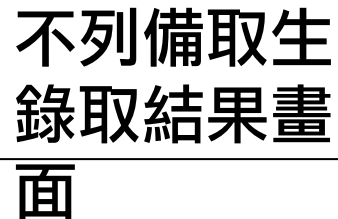

30

#### 【甄審結果作業確認】

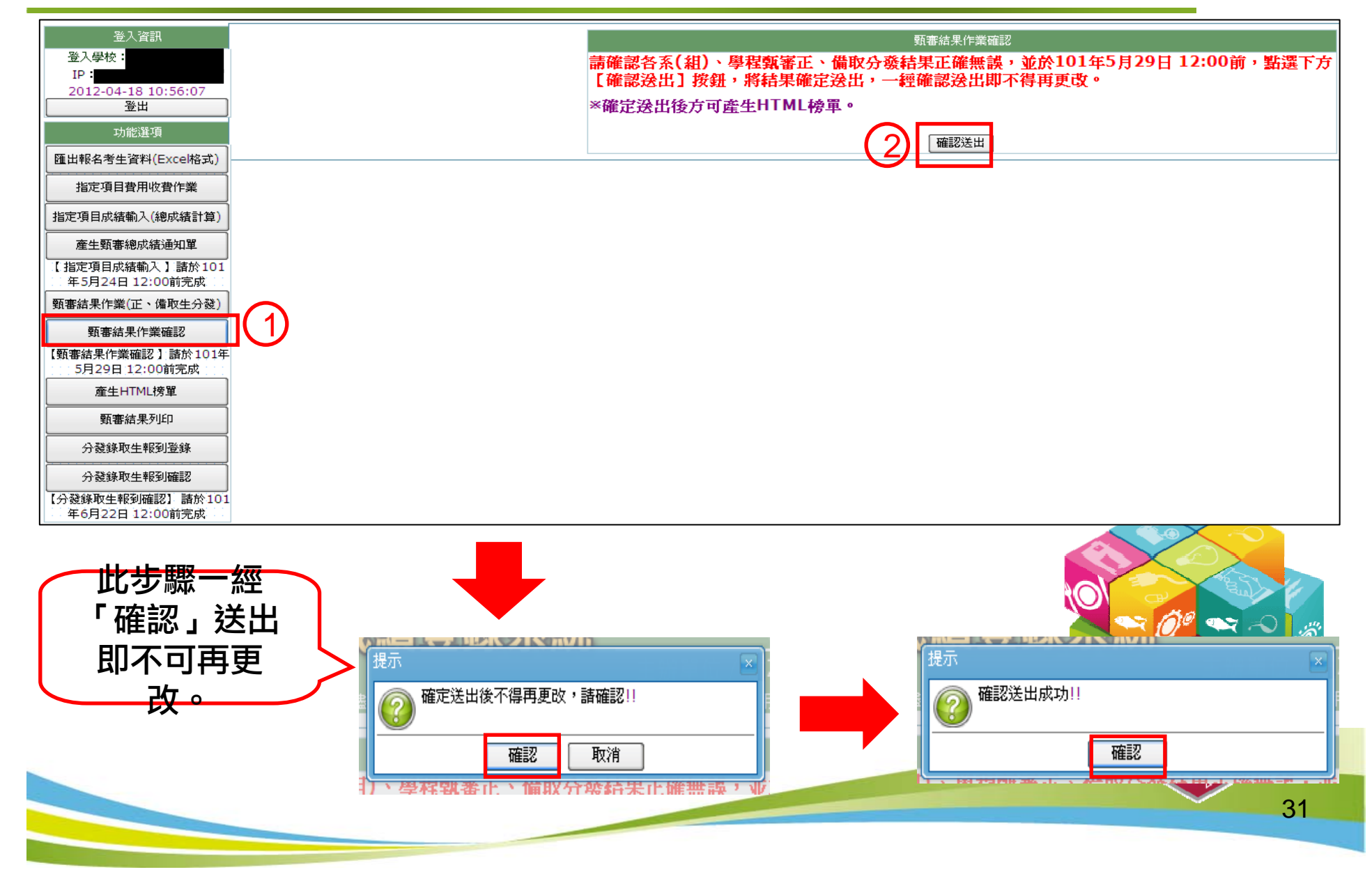

### 【產生HTML榜單】

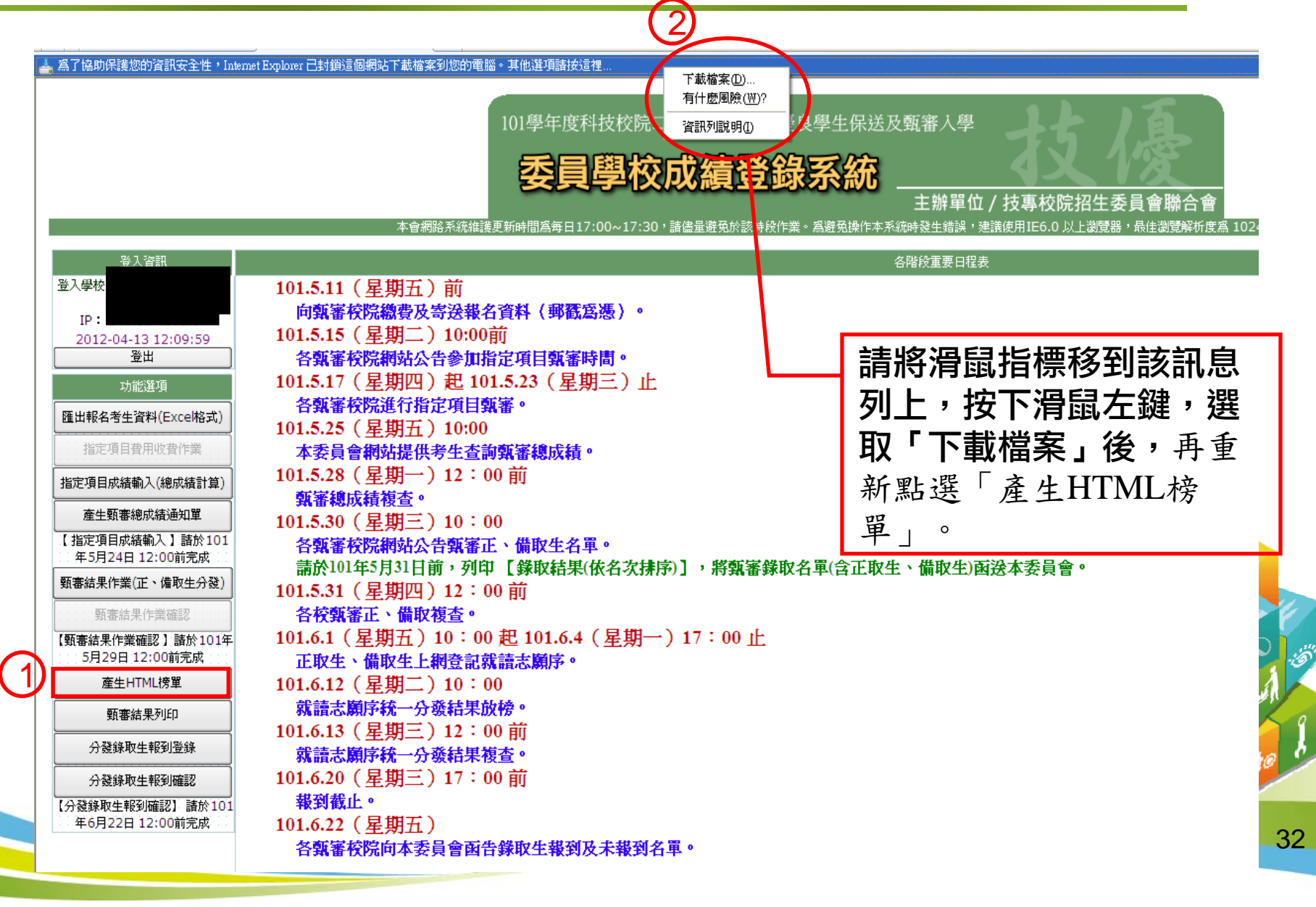

#### 【產生HTML榜單】

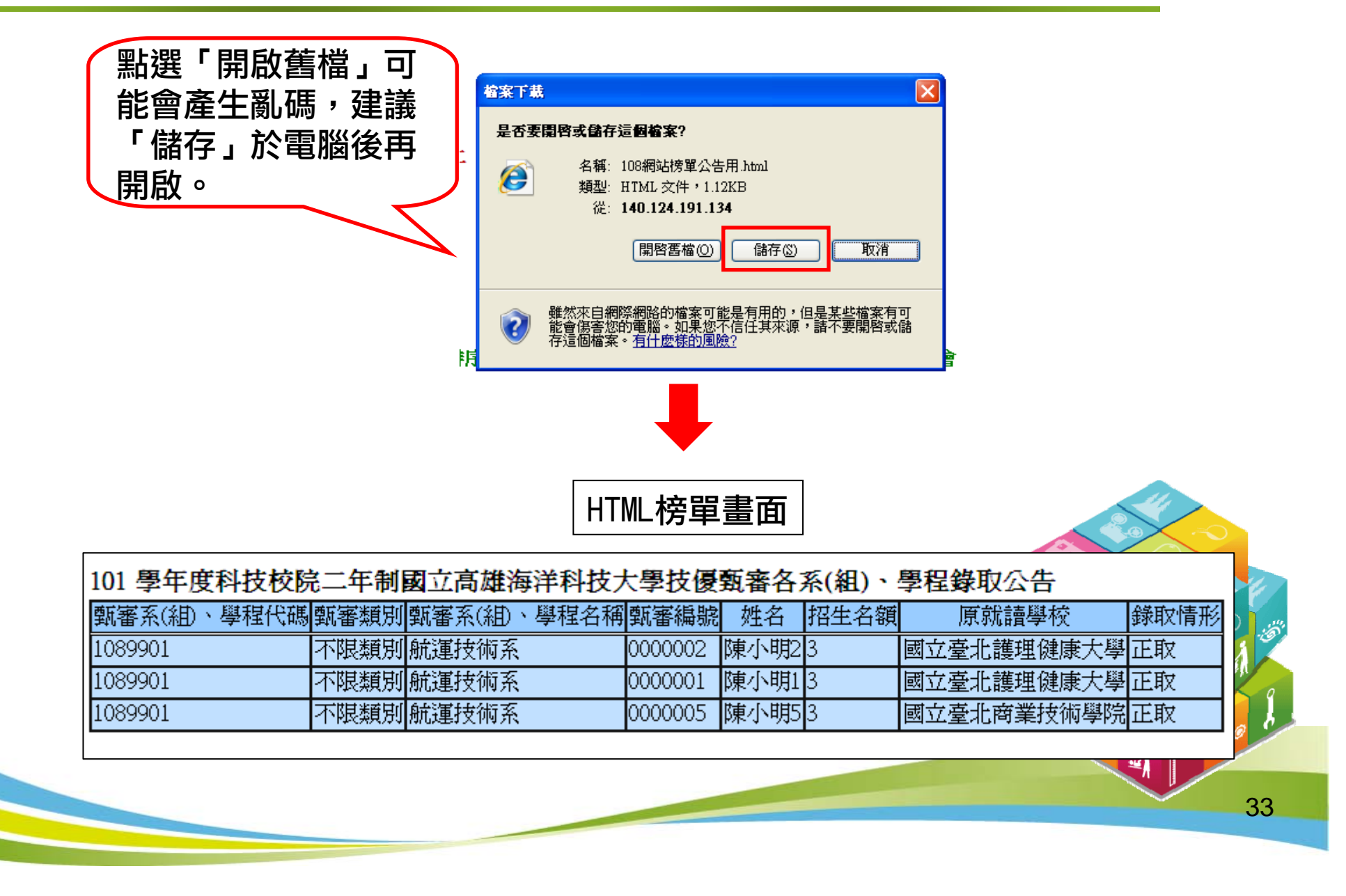

### 【甄審結果列印】

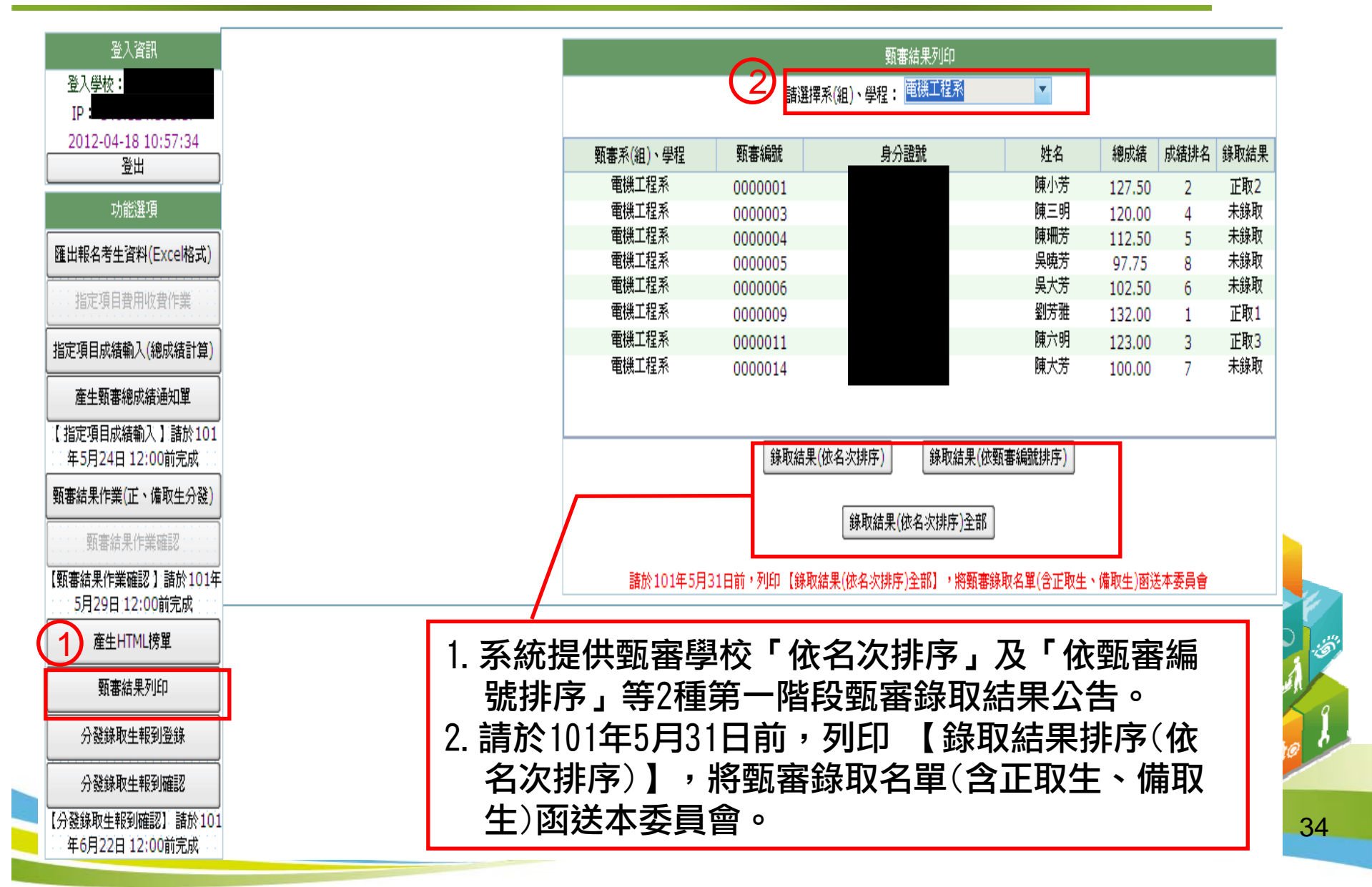

#### 【分發錄取生報到登錄】報到登錄

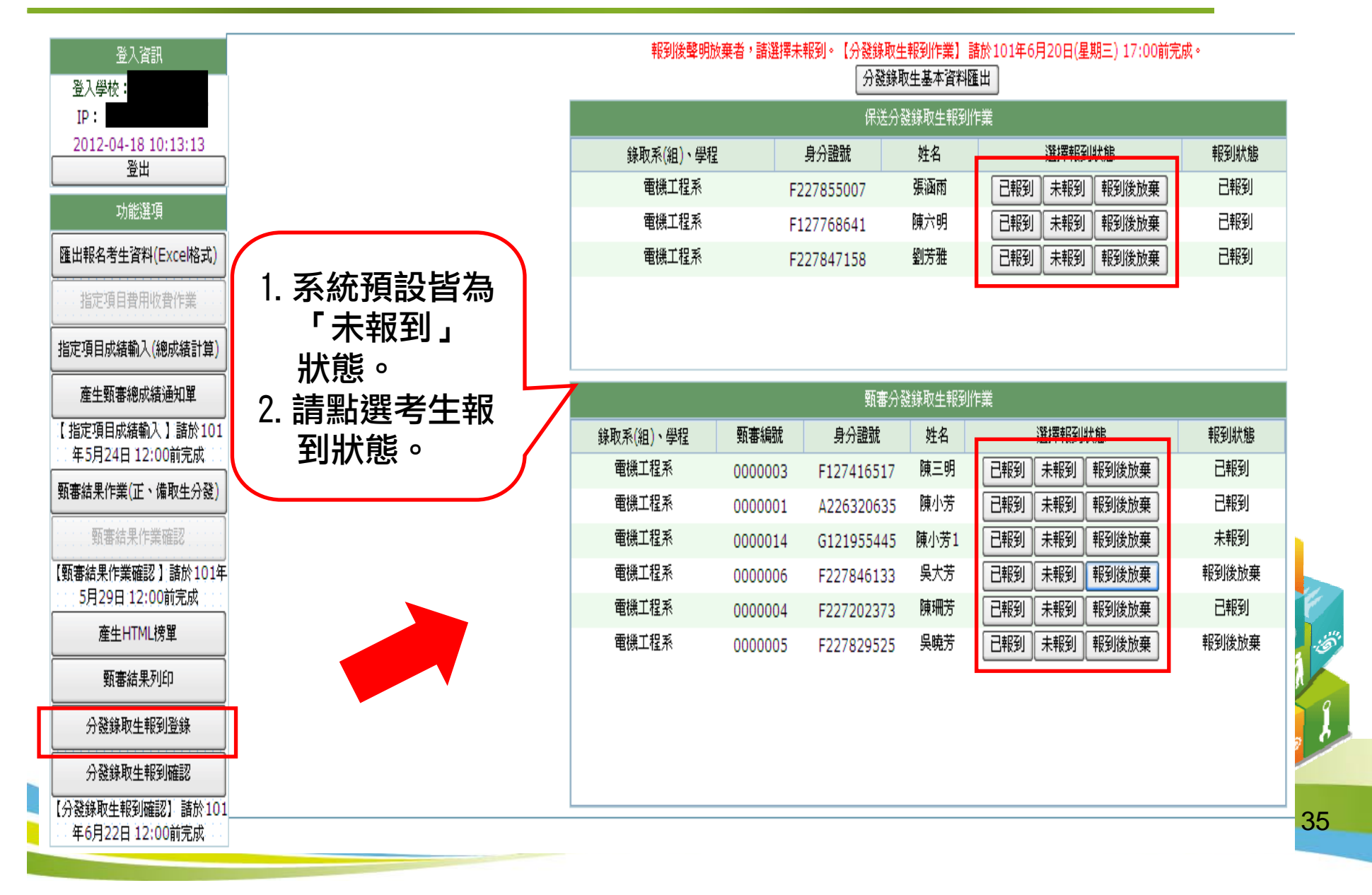

### 【分發錄取生報到確認】

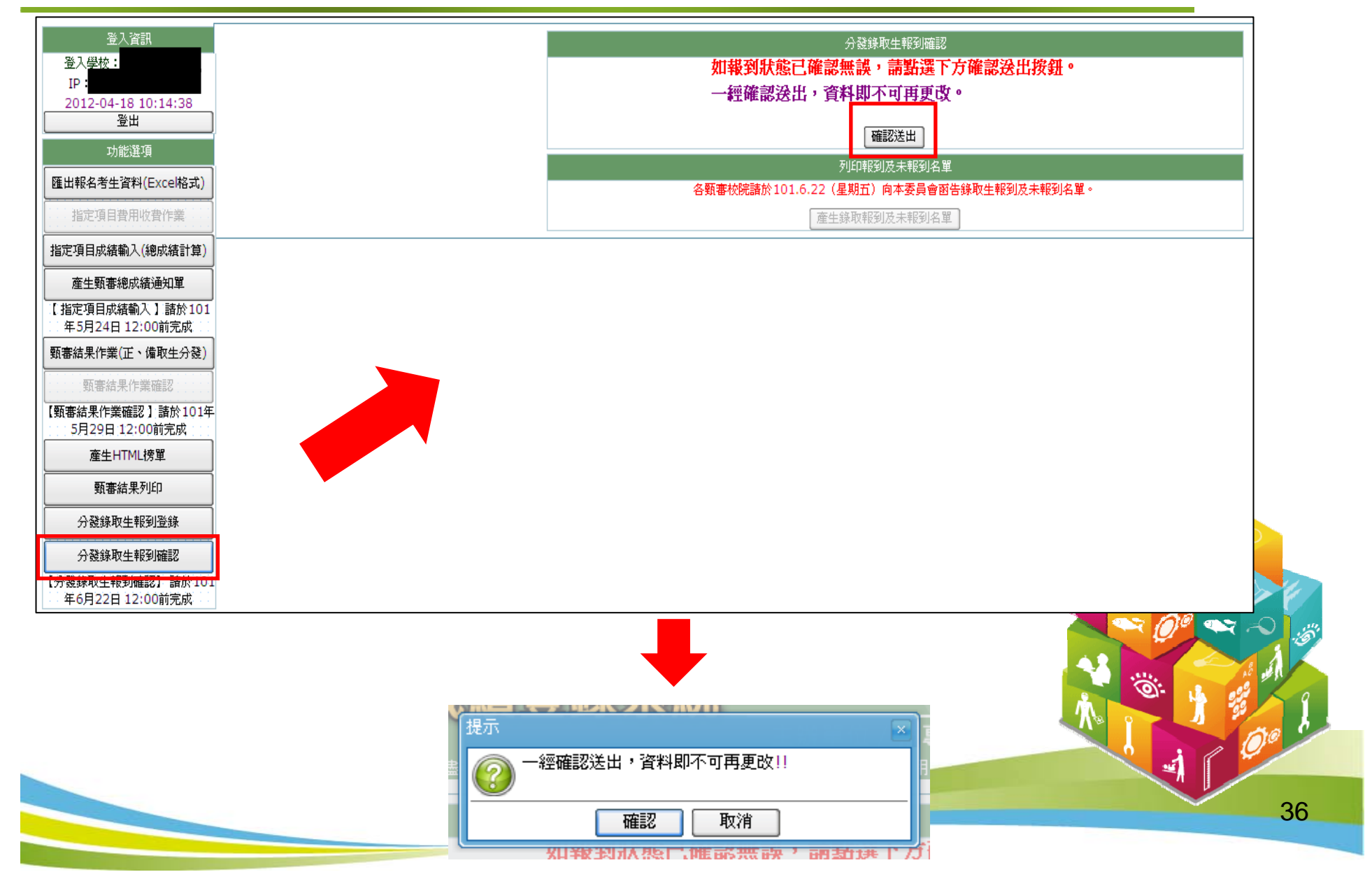

### 【分發錄取生報到確認】列印名單

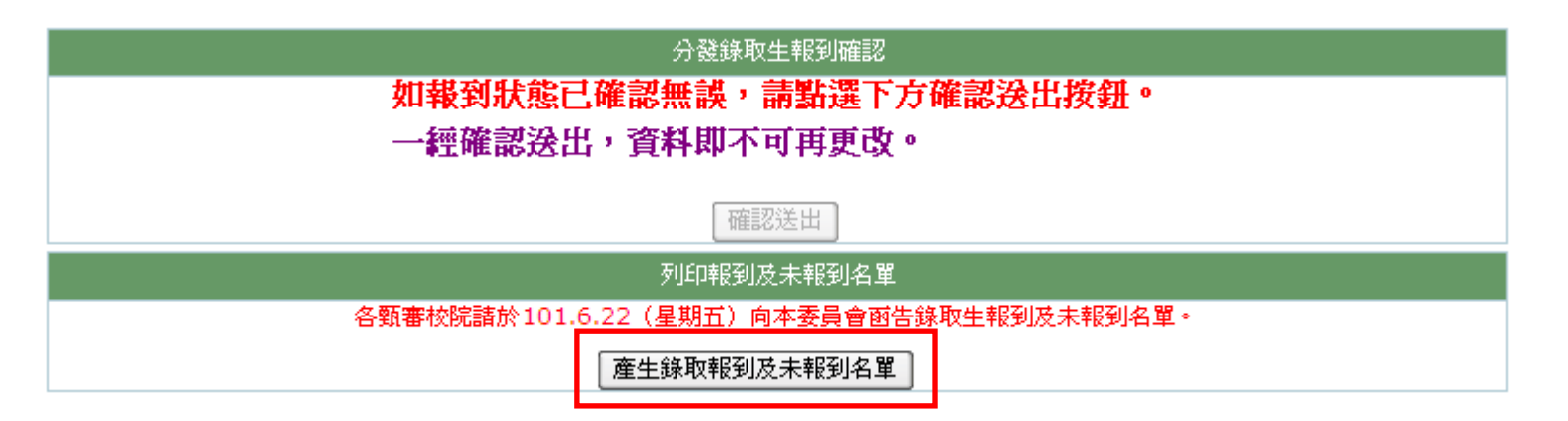

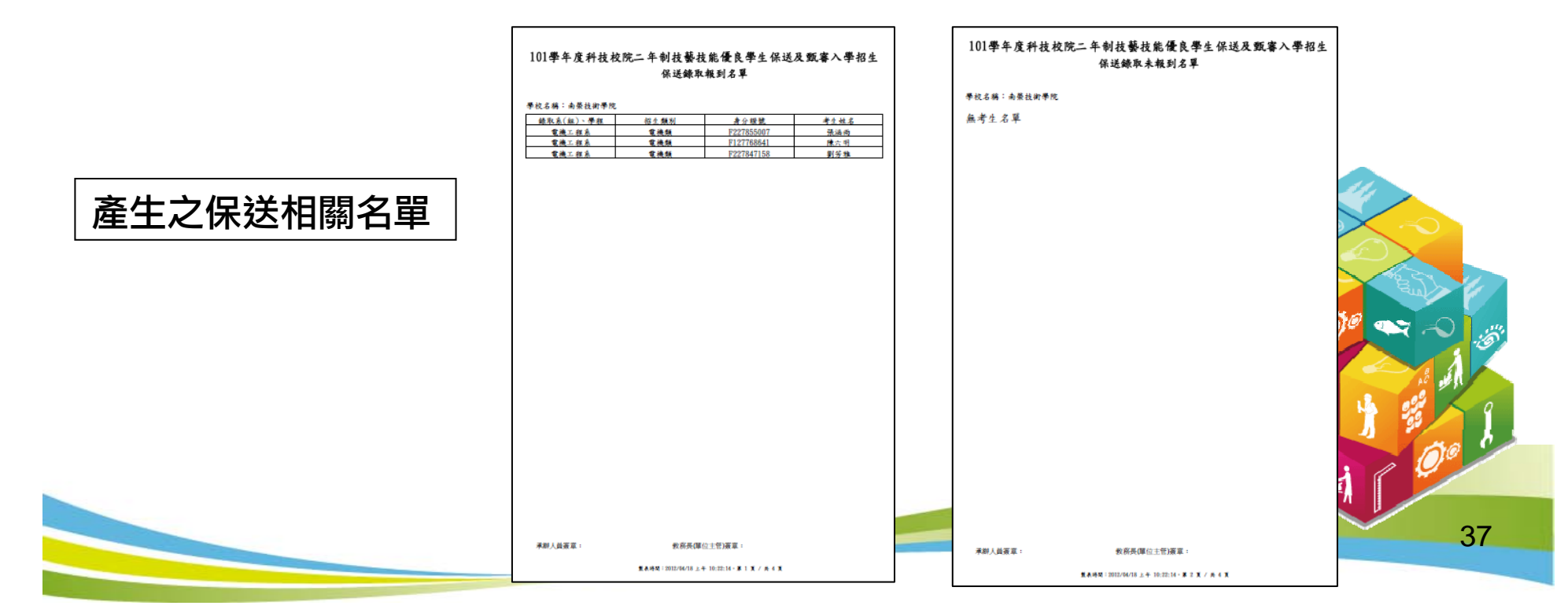

#### 【分發錄取生報到確認】列印名單

#### 產生之甄審相關名單

甄審錄取報到名單

新客编辑

0000001

0000003

0000004

教務長(單位主管)簽章: 製表時間: 2012/04/18 上午 10:22:14 · 第 3 页 / 共 4 页

電機類

身分提號

A226320635

F127416517

F227202373

\*\*\*\*

陳小芳

神三明

陳珊芳

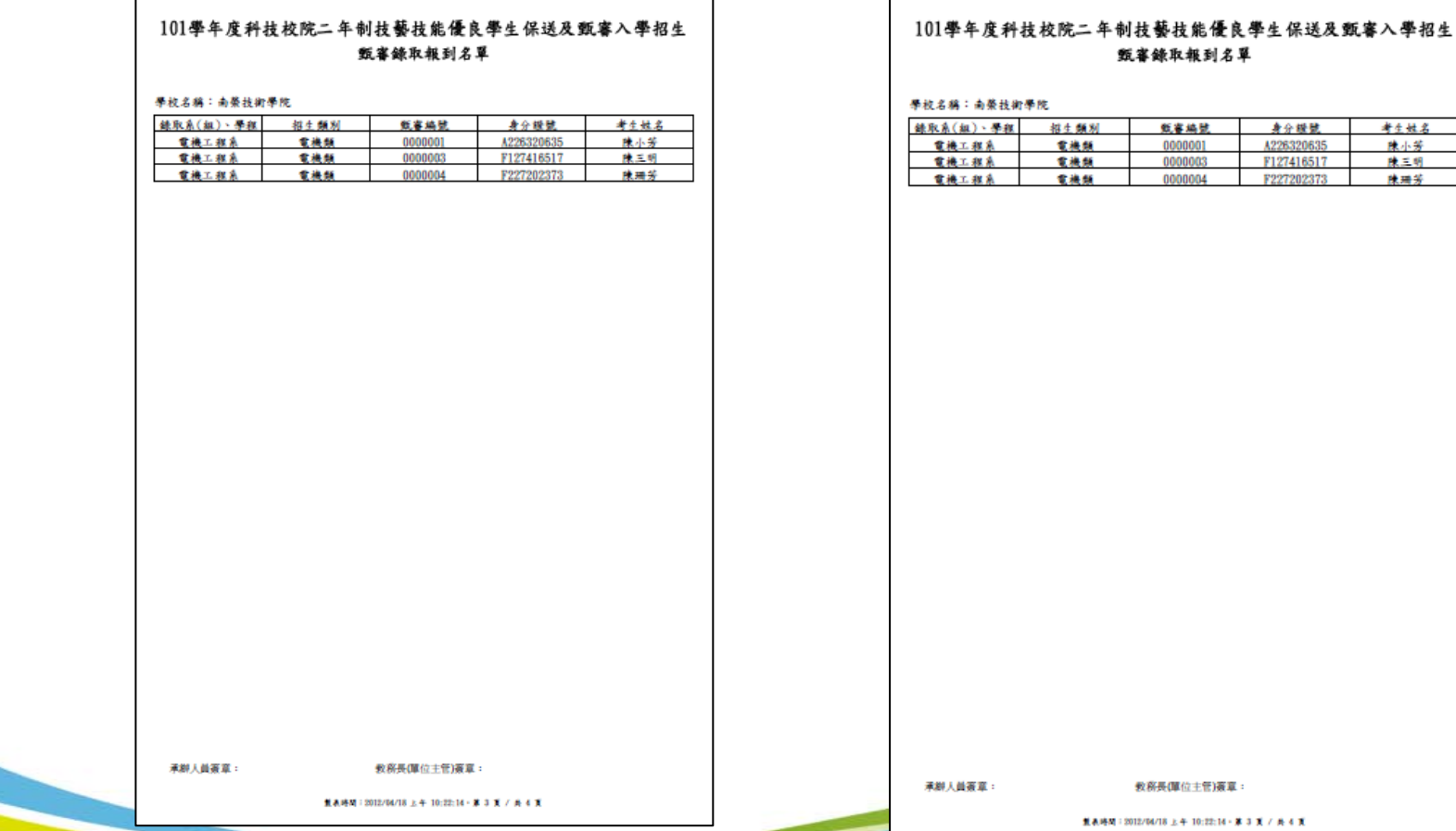

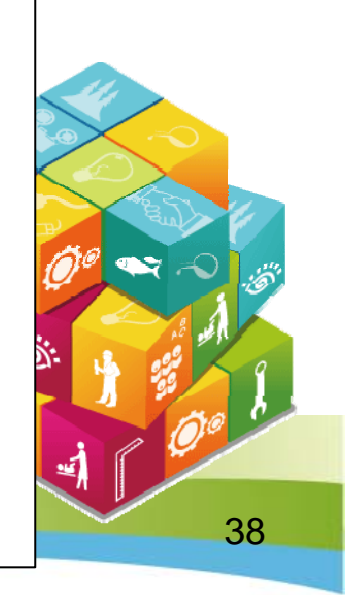

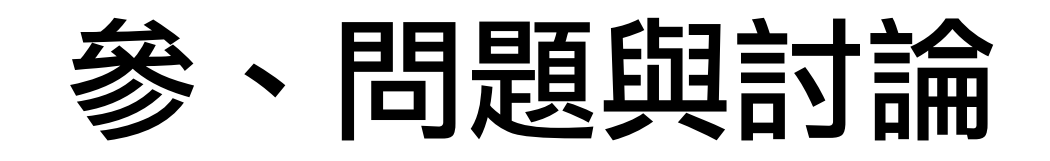

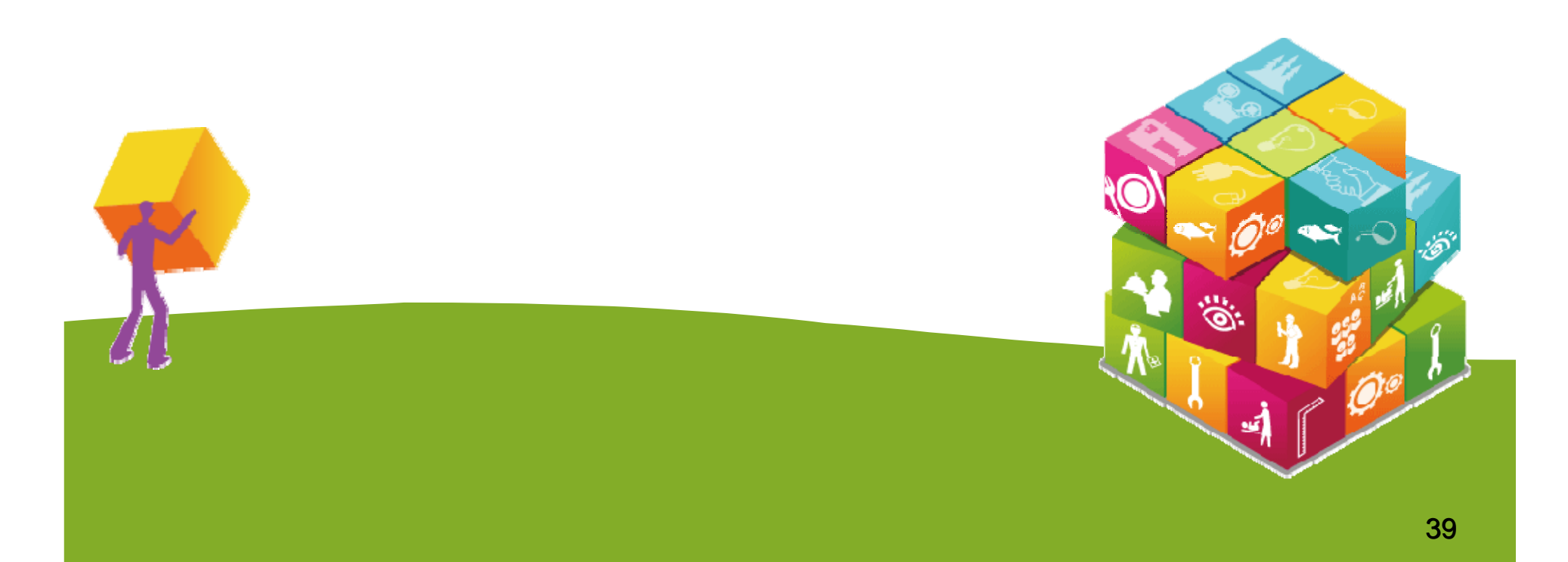

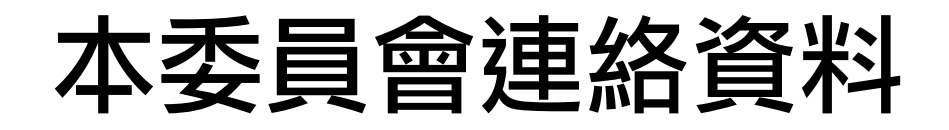

- 電話:02-2772-5333 #210、212
- ●傳真: 02-2773-1655
- 網址: http://enter.jctv.ntut.edu.tw
- 電子郵件信箱:enter@ntut.edu.tw

40